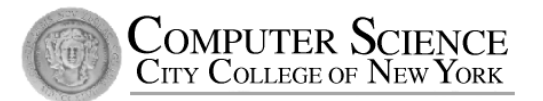

### CSC212 Data Structure - Section FG

# Lecture 16 Binary Search Trees

Instructor: Feng HU Department of Computer Science City College of New York

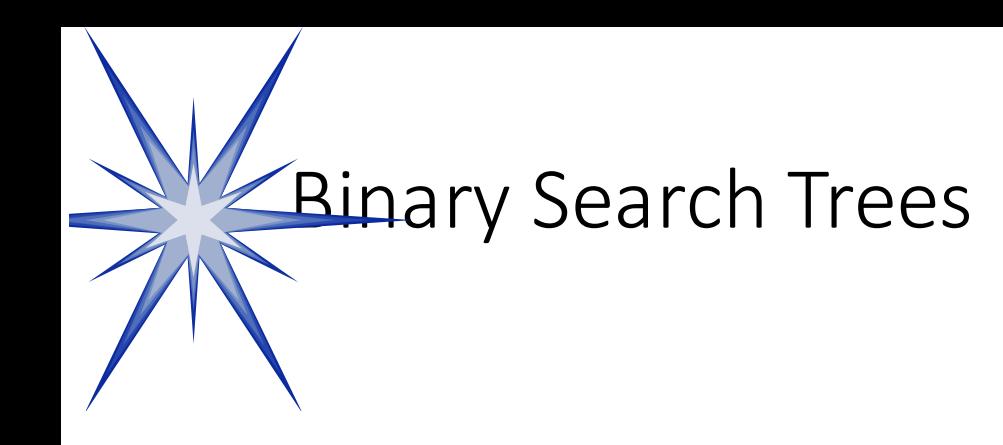

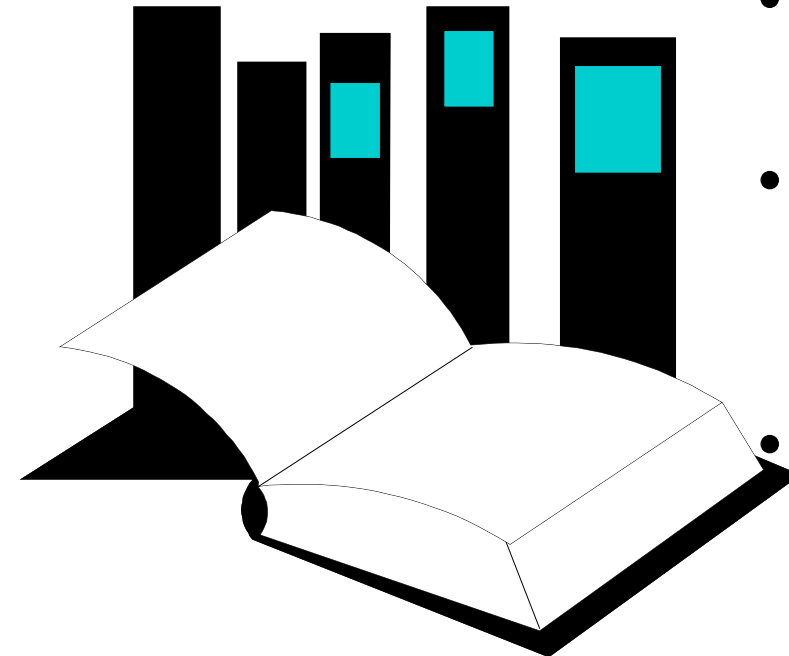

- One of the tree applications in Chapter 10 is **binary search trees**.
- In Chapter 10, binary search trees are used to implement bags and sets.

 $\mathbf{\Sigma}$ This presentation illustrates how another data type called a **dictionary** is implemented with binary search trees.

#### Binary Search Tree Definition

- In a binary search tree, the entries of the nodes can be compared with a strict weak ordering. Two rules are followed for every node n:
	- The entry in node n is NEVER less than an entry in its left subtree
	- The entry in the node n is less than every entry in its right subtree.

- A dictionary is a collection of items, similar to a bag.
- But unlike a bag, each item has a string attached to it, called the item's key.

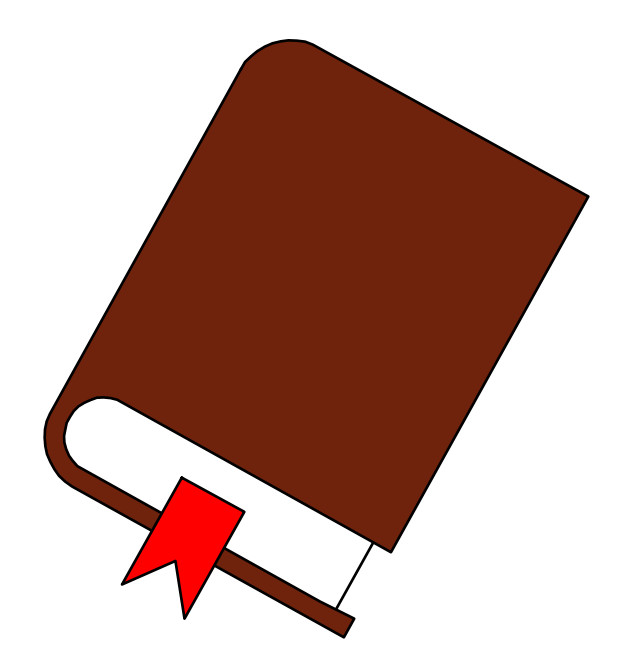

- A dictionary is a collection of **items**, similar to a bag.
- But unlike a bag, each item has a string attached to it, called the item's **key**.

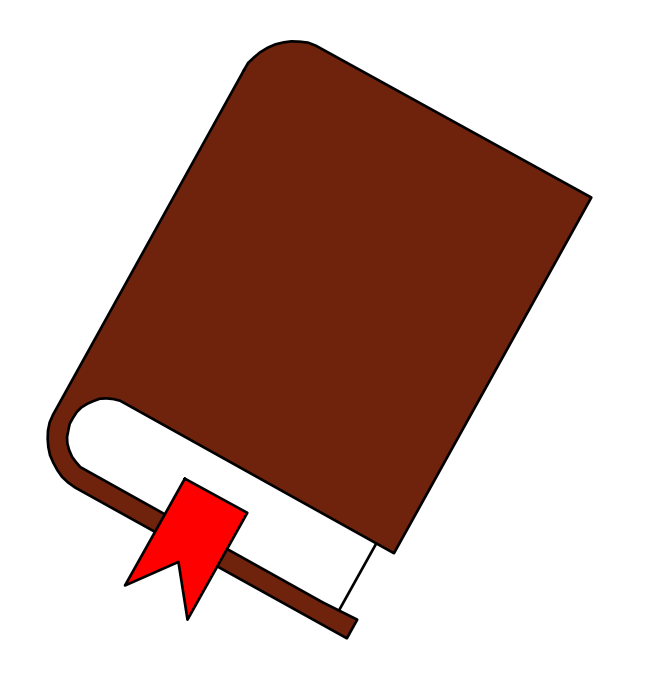

#### Example:

The **items** I am storing are records containing data about a state.

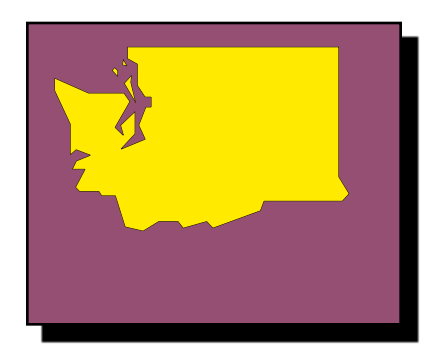

- A dictionary is a collection of **items**, similar to a bag.
- But unlike a bag, each item has a string attached to it, called the item's **key**.

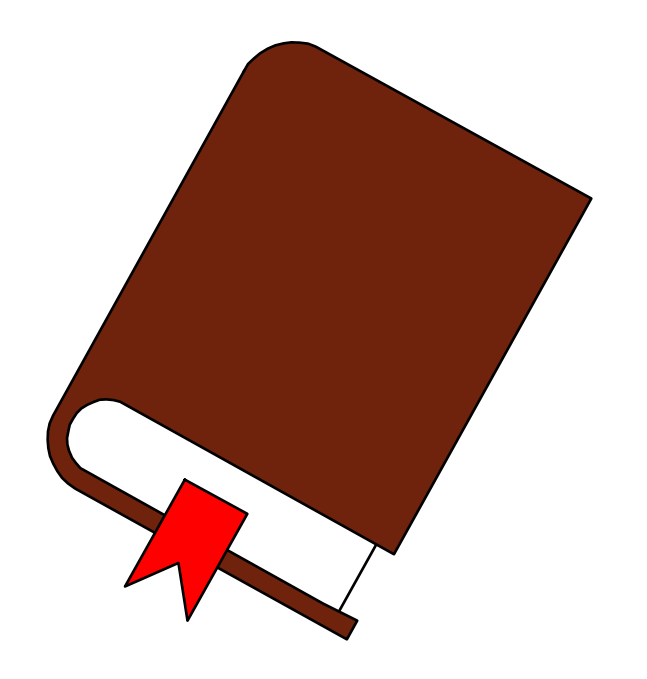

#### Example:

The **key** for each record is the name

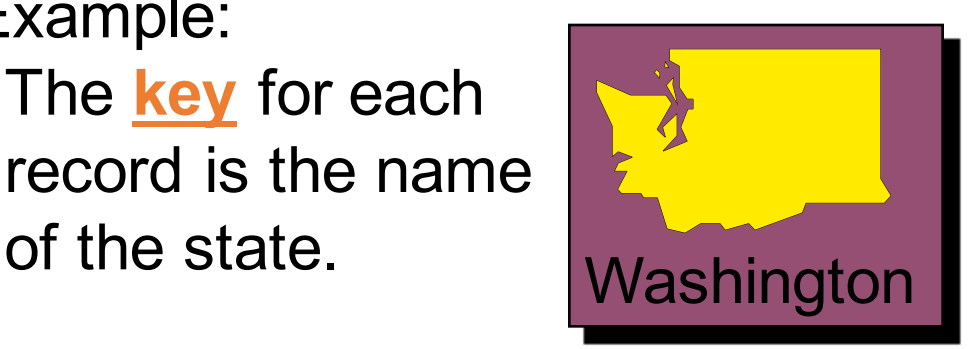

void Dictionary::insert(The key for the new item, The new item);

Washington

• The insertion procedure for a dictionary has two parameters.

• When you want to retrieve an item, you specify the **key**...

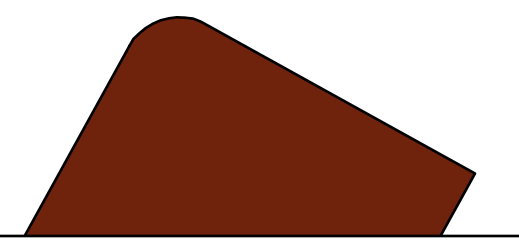

Item Dictionary::retrieve("Washington");

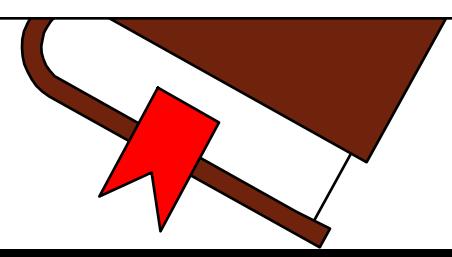

❐ When you want to retrieve an item, you specify the **key**... ... and the retrieval procedure returns the **item**.

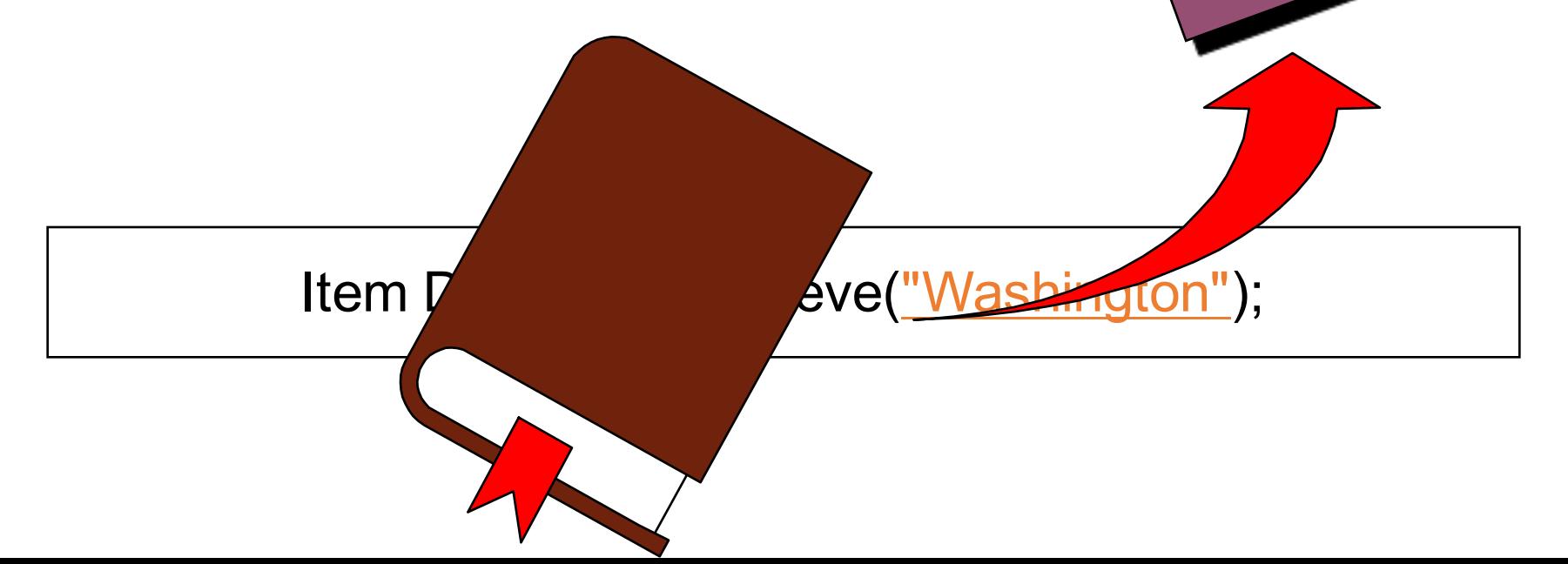

• We'll look at how a binary tree can be used as the internal storage mechanism for the dictionary.

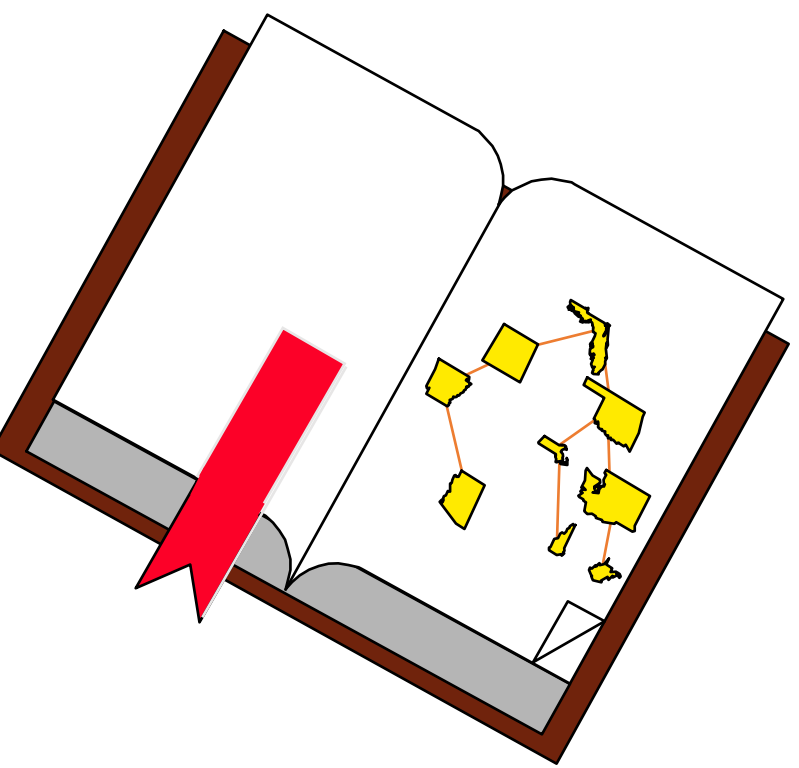

The data in the dictionary will be stored in a binary tree, with each node containing an

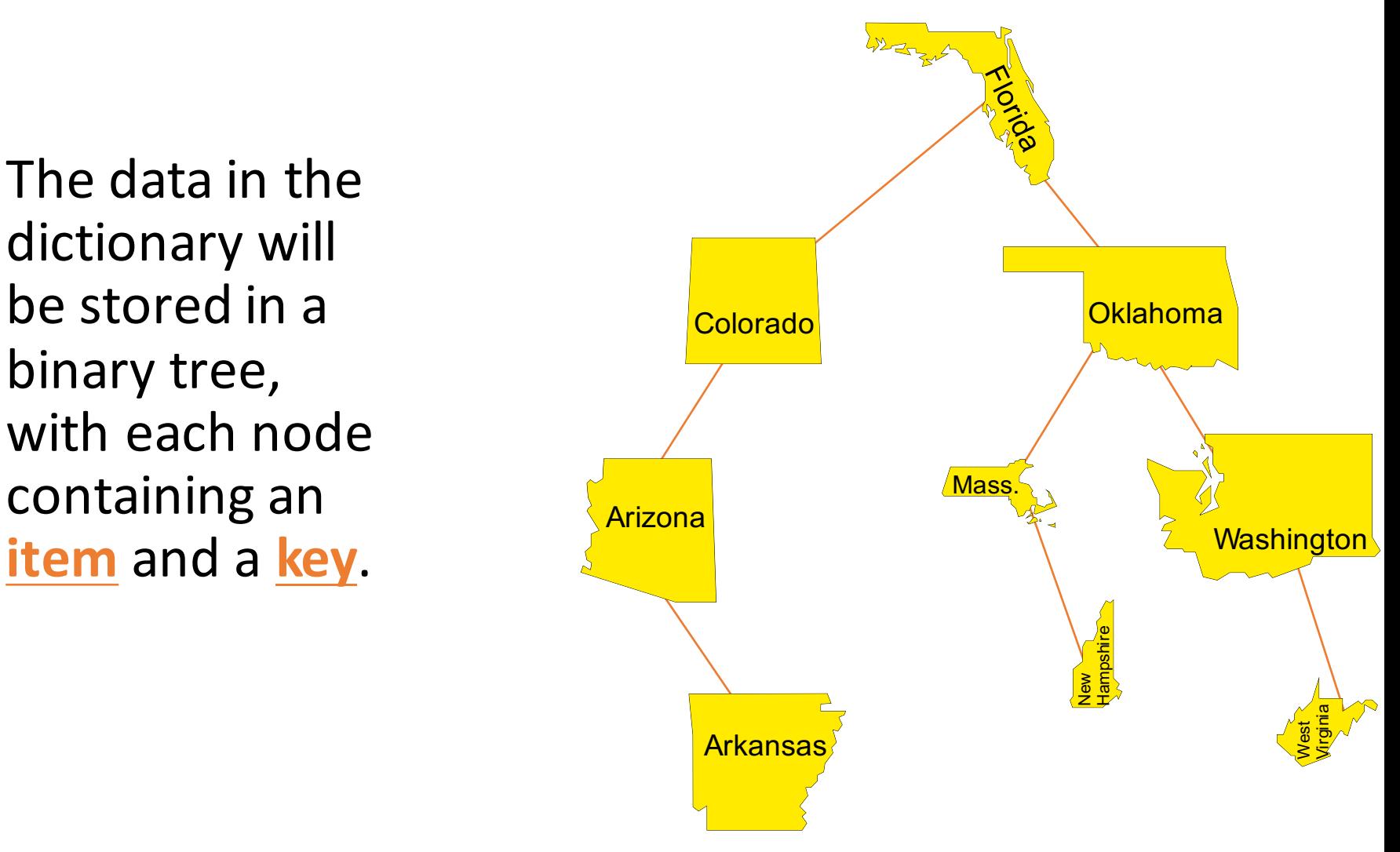

Storage rules:

**O** Every key to the left of a node is alphabetically **before** the key of the node.

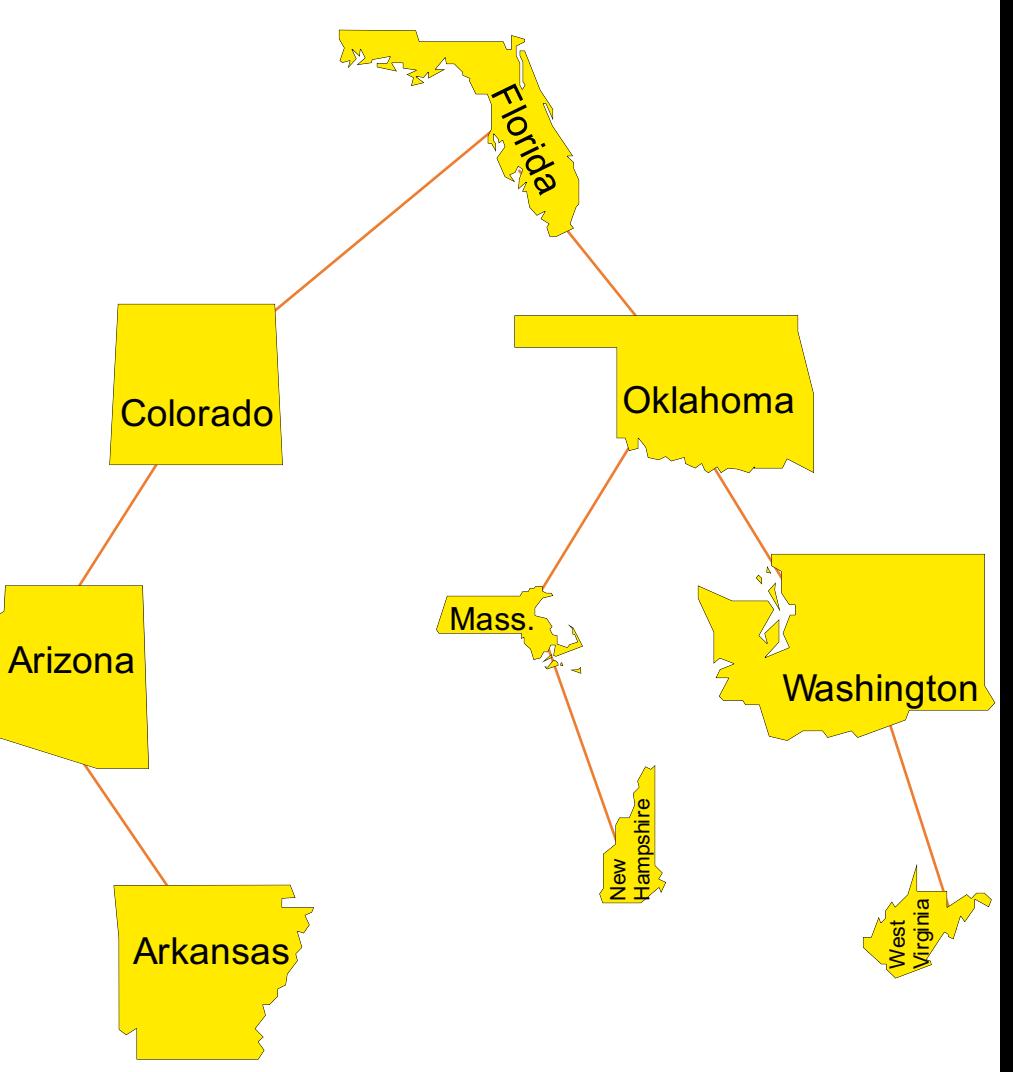

Storage rules:

**D** Every key to the left of a node is alphabetically **before** the key of the node.

Example:

- ' Massachusetts' and
- ' New Hampshire' are alphabetically before 'Oklahoma'

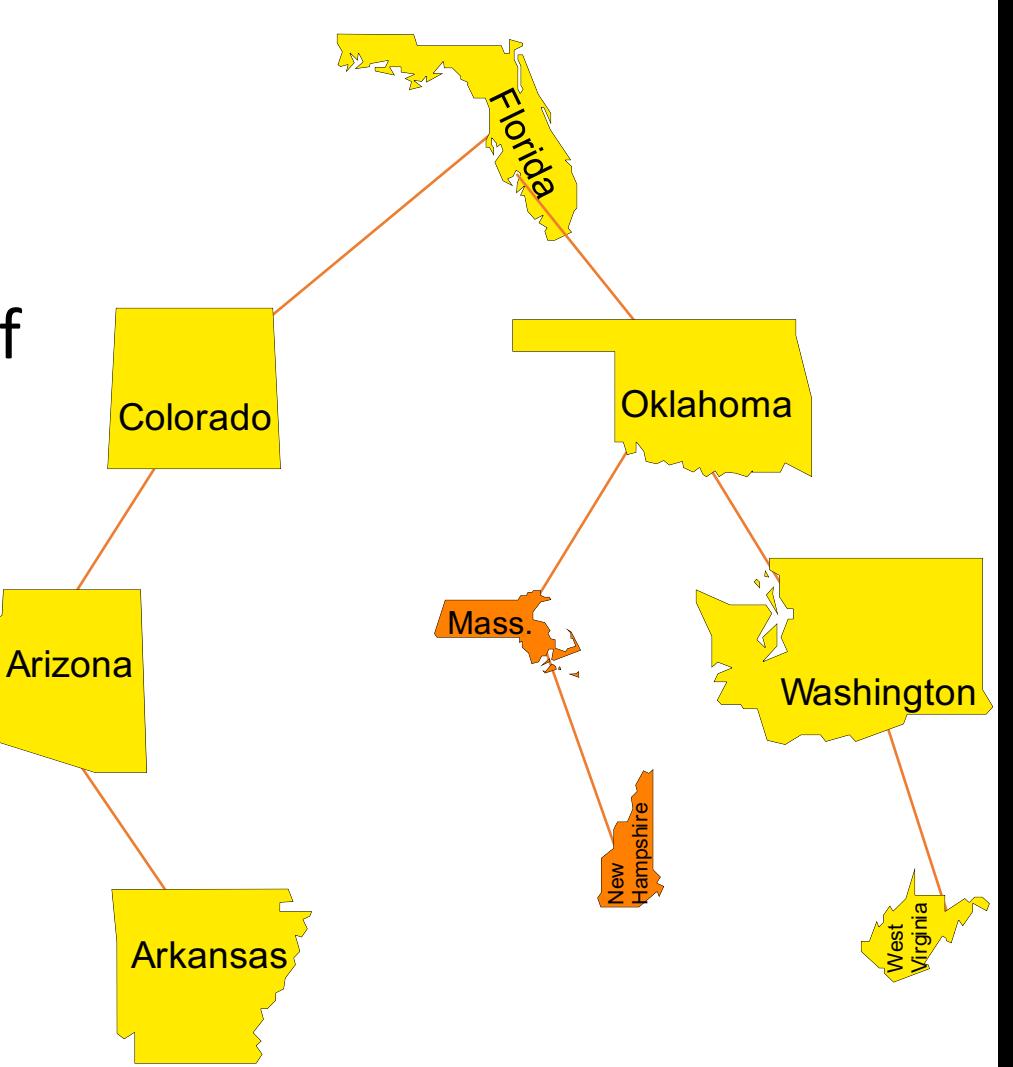

Storage rules:

- **D** Every key to the left of a node is alphabetically **before** the key of the node.
- **2** Every key to the **right** of a node is alphabetically after the key of the node.

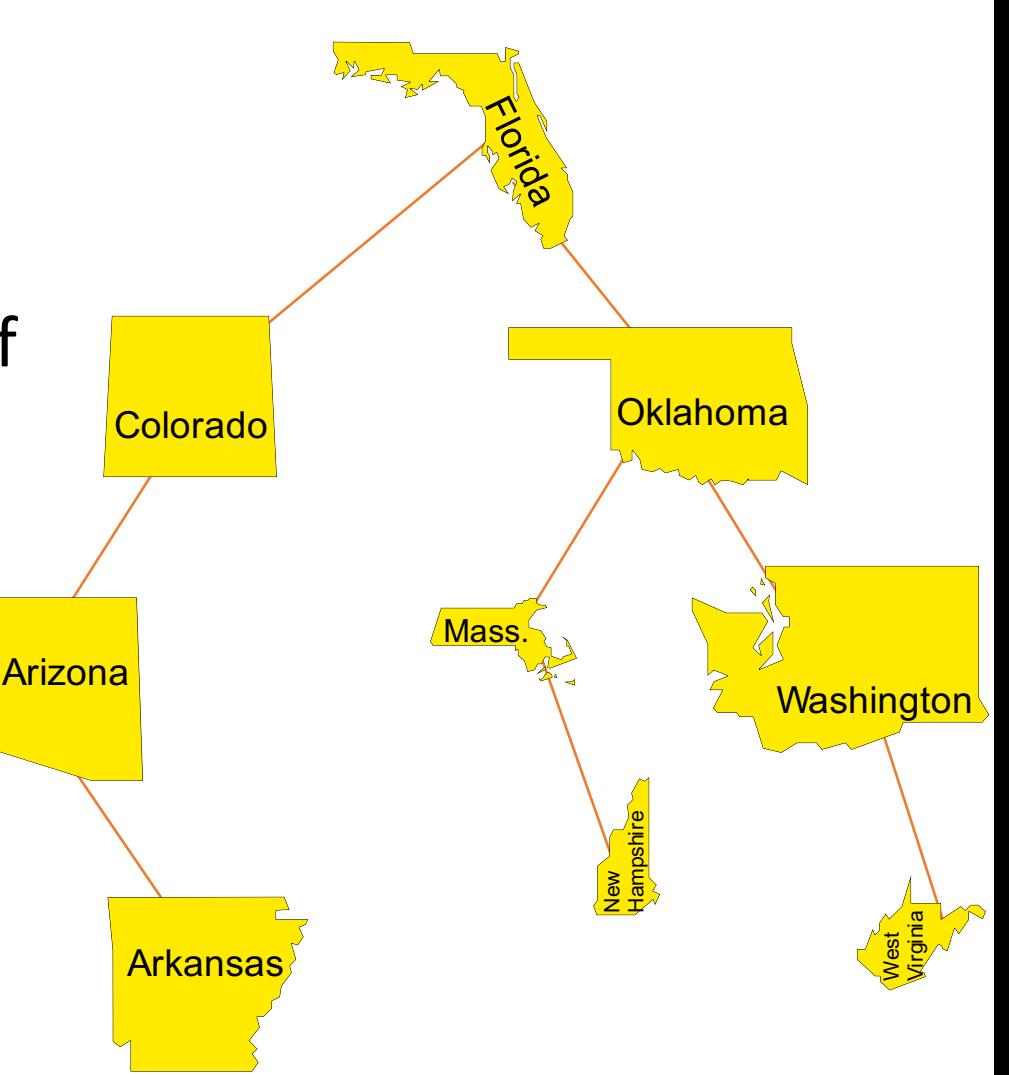

Storage rules:

- **D** Every key to the left of a node is alphabetically **before** the key of the node.
- **2** Every key to the **right** of a node is alphabetically **after** the key of the node.

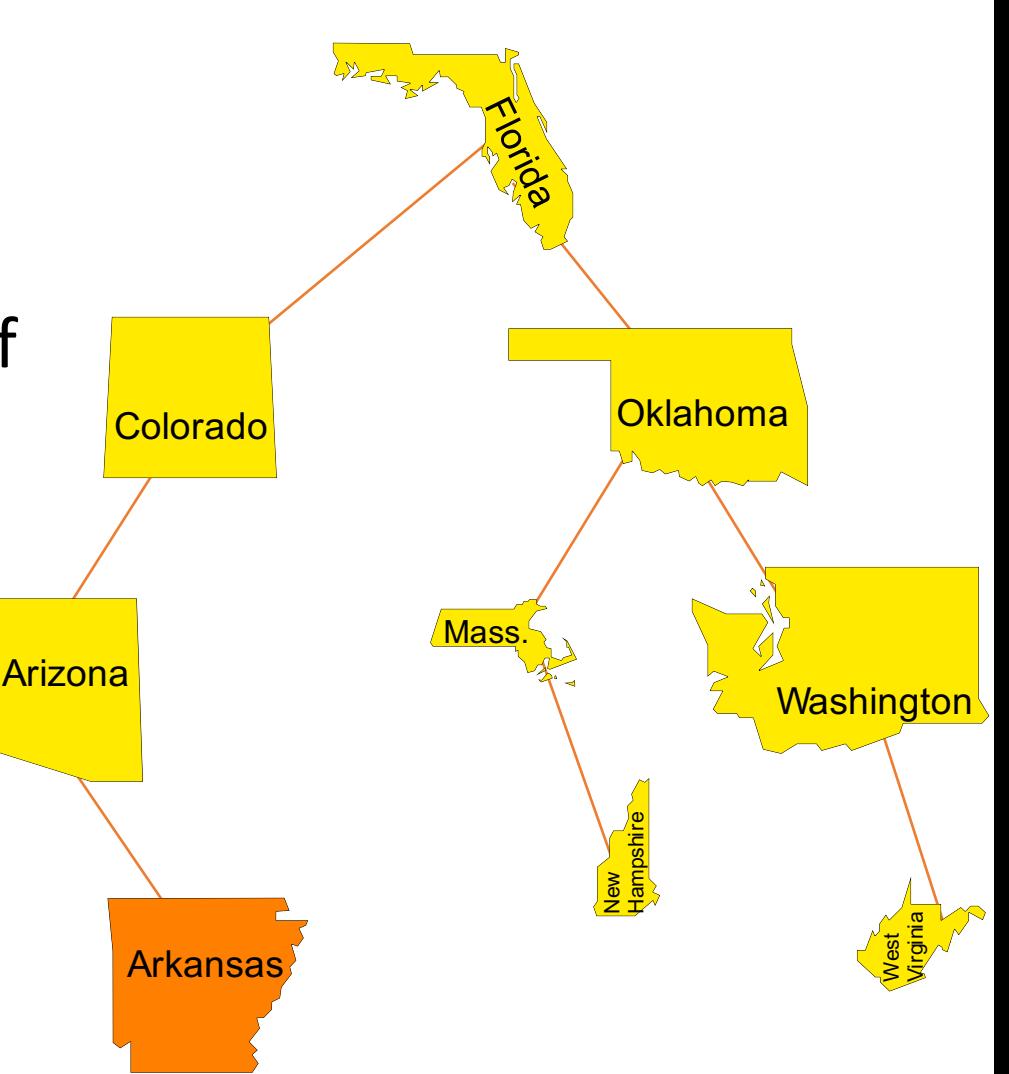

#### Retrieving Data

- **O** If the current node has the key, then stop and retrieve the data.
- **2** If the current node's key is too **large**, move **left** and repeat 1-3.
- **<sup>8</sup>** If the current node's key is too **small**, move right and repeat 1-3.

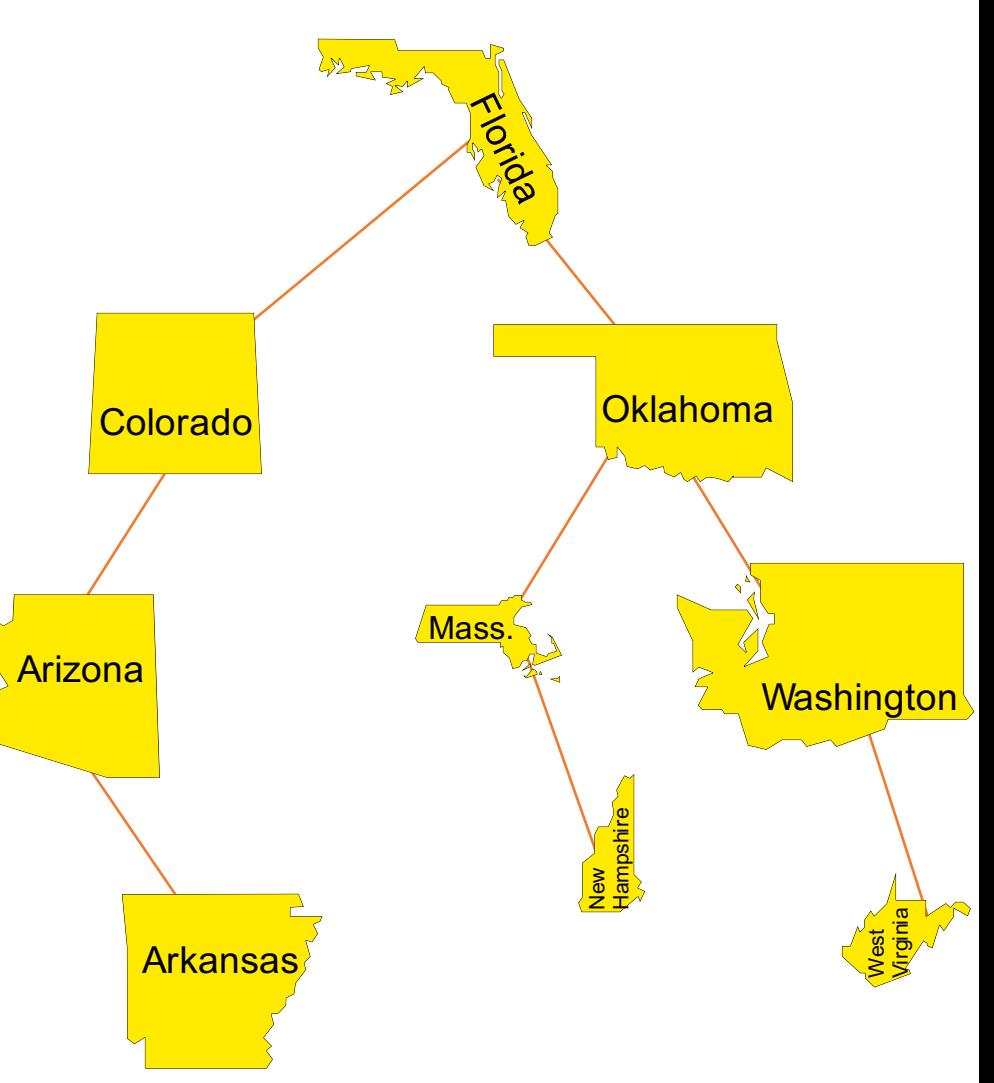

#### Retrieve ' New Hampshire'

- **O** If the current node has the key, then stop and retrieve the data.
- **2** If the current node's key is too **large**, move **left** and repeat 1-3.
- **<sup>8</sup>** If the current node's key is too **small**, move right and repeat 1-3.

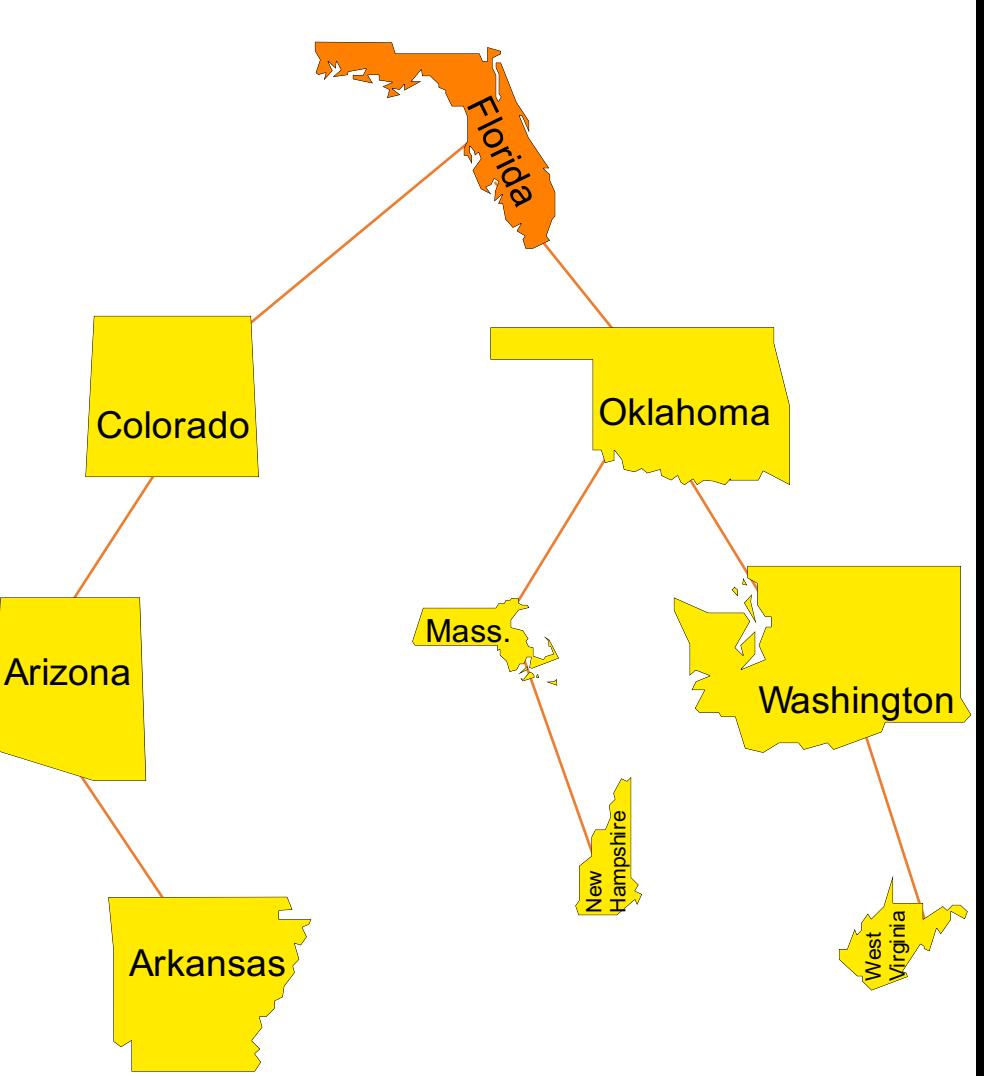

#### Retrieve 'New Hampshire'

- **O** If the current node has the key, then stop and retrieve the data.
- **2** If the current node's key is too **large**, move **left** and repeat 1-3.
- **<sup>8</sup>** If the current node's key is too **small**, move right and repeat 1-3.

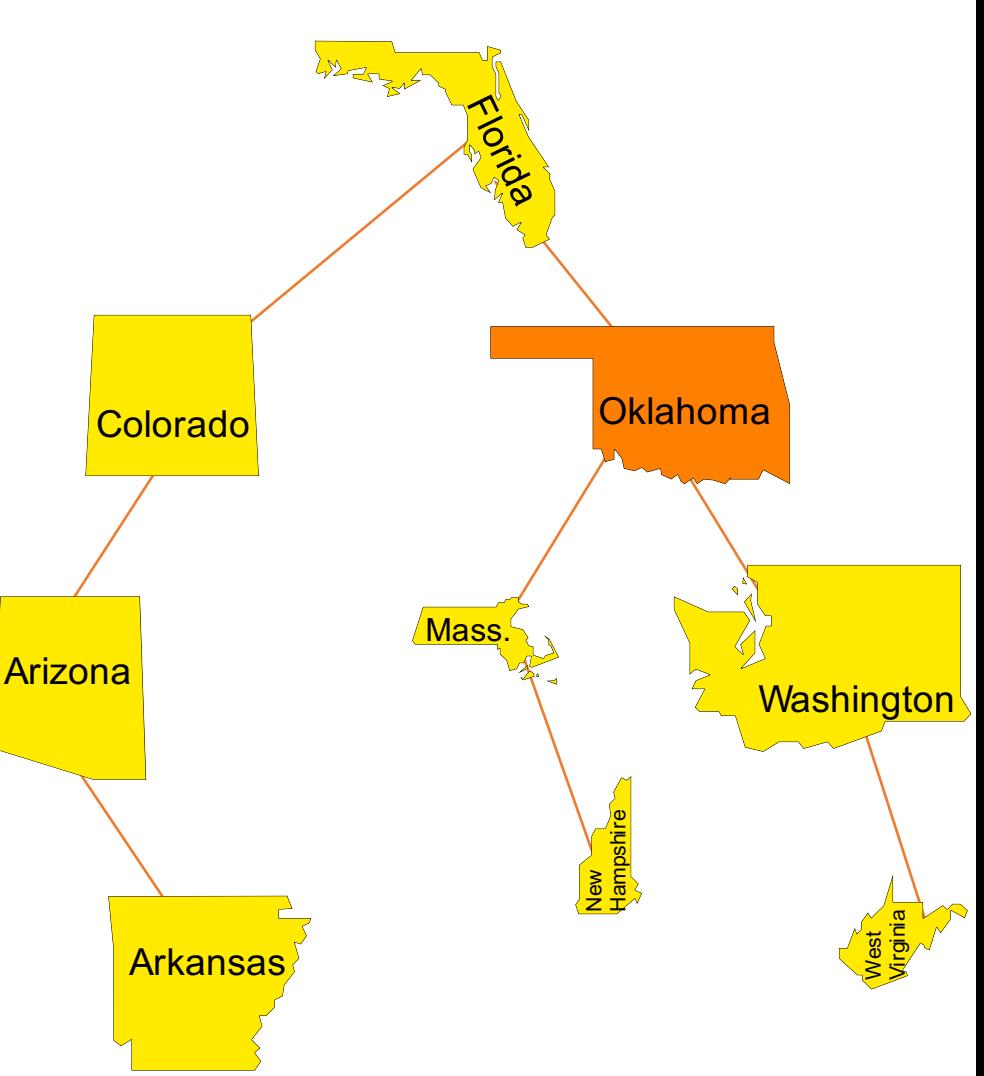

#### Retrieve 'New Hampshire'

- **O** If the current node has the key, then stop and retrieve the data.
- **2** If the current node's key is too **large**, move **left** and repeat 1-3.
- **<sup>8</sup>** If the current node's key is too **small**, move right and repeat 1-3.

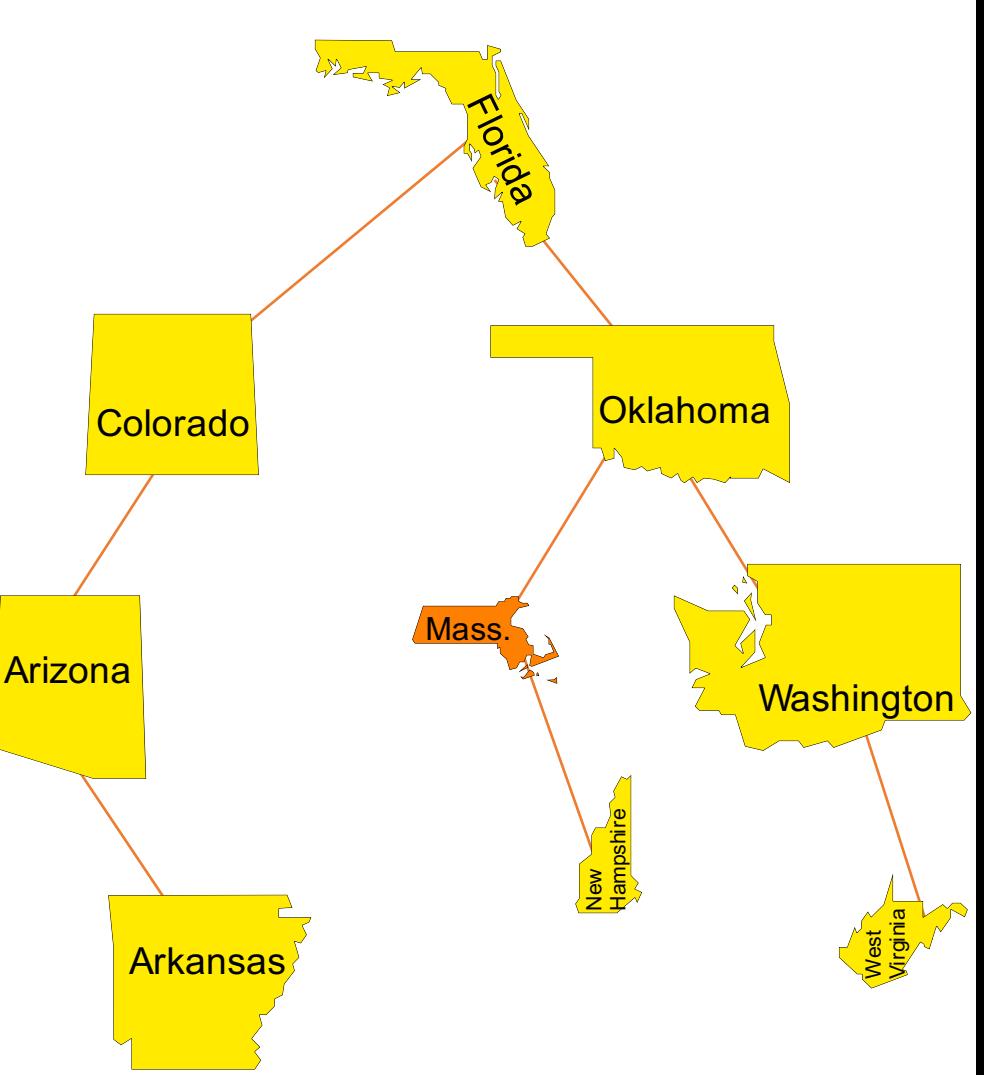

#### Retrieve 'New Hampshire'

- **O** If the current node has the key, then stop and retrieve the data.
- **2** If the current node's key is too **large**, move **left** and repeat 1-3.
- **<sup>8</sup>** If the current node's key is too **small**, move right and repeat 1-3.

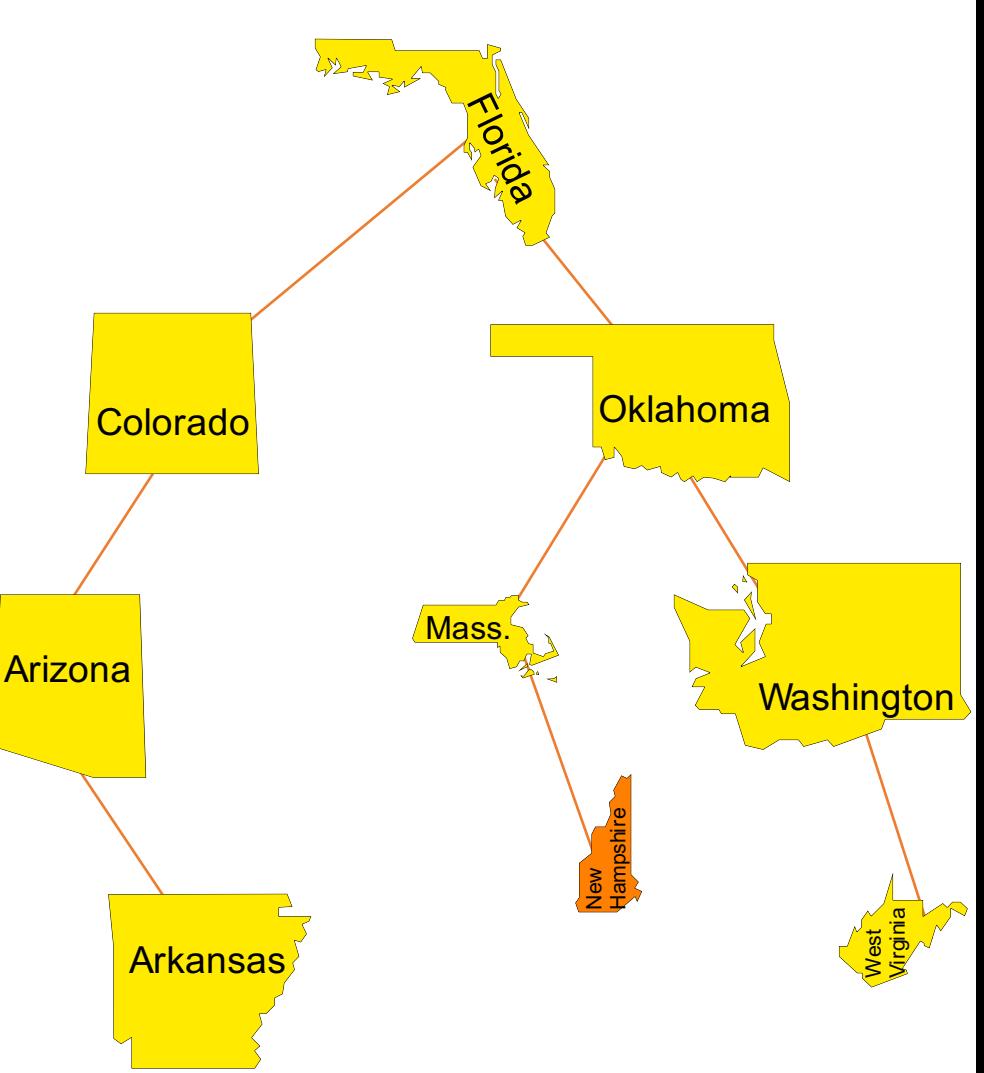

#### Adding a New Item with a Given Key

- **O** Pretend that you are trying to find the key, but stop when there is no node to move to.
- **2** Add the new node at the spot where you would have moved to if there had been a node.

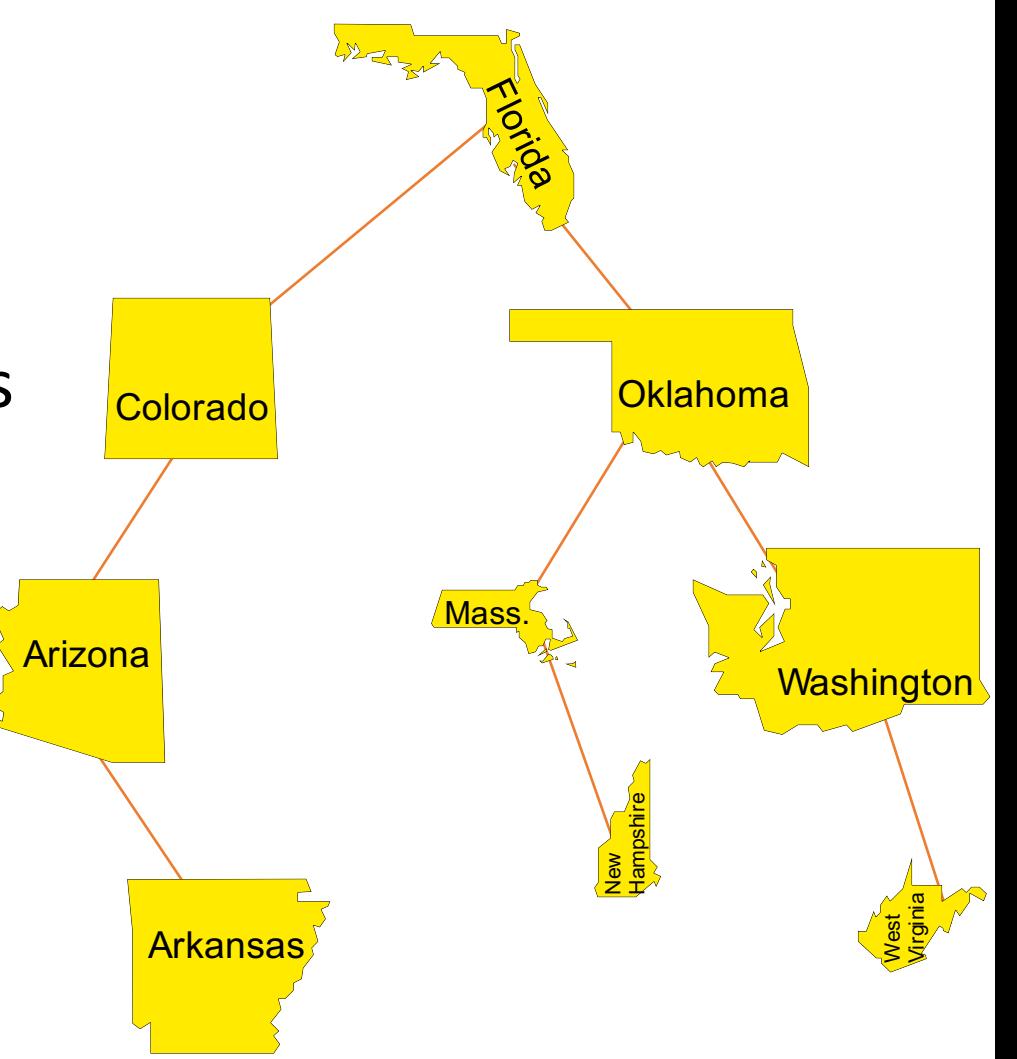

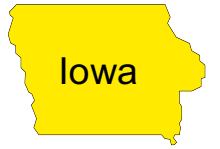

- **O** Pretend that you are trying to find the key, but stop when there is no node to move to.
- **2** Add the new node at the spot where you would have moved to if there had been a node.

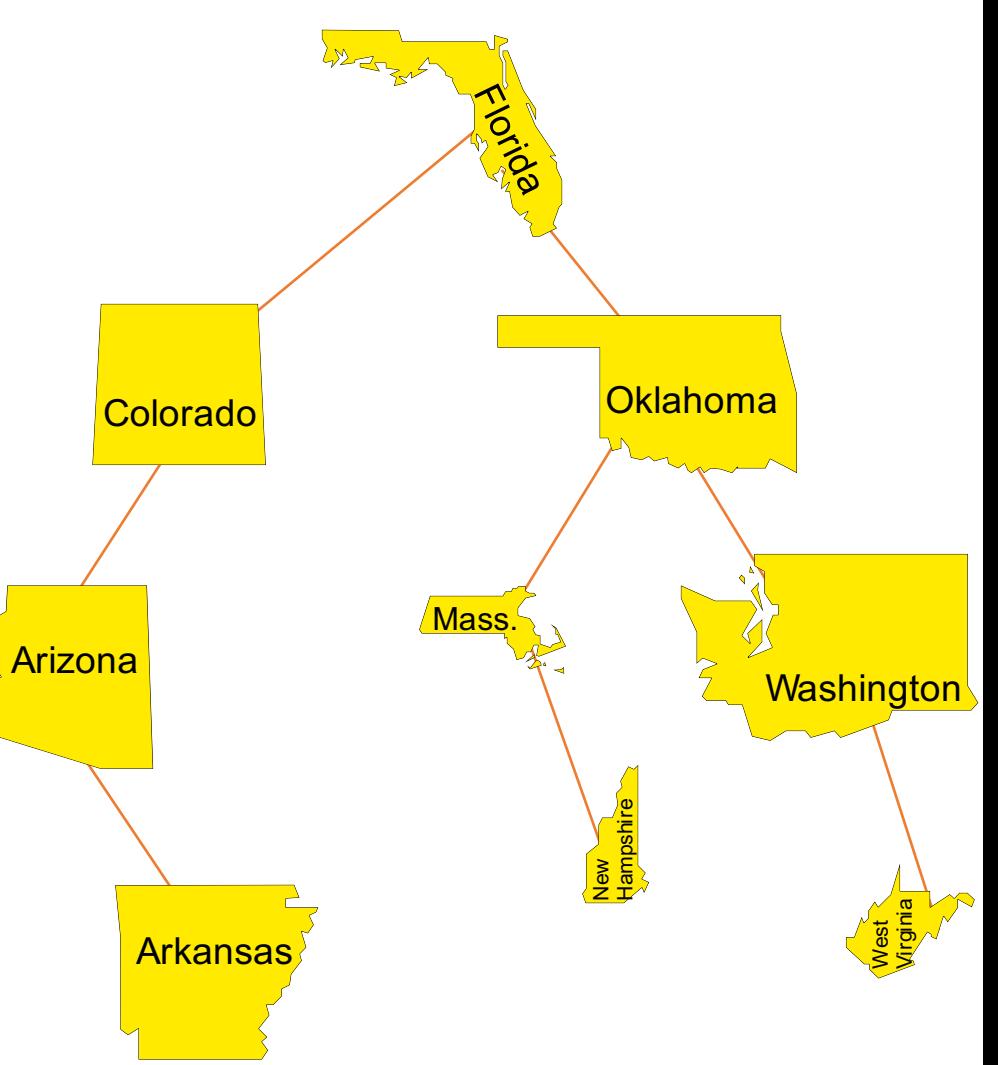

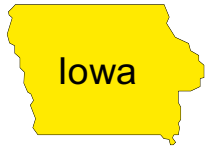

- **O** Pretend that you are trying to find the key, but stop when there is no node to move to.
- **2** Add the new node at the spot where you would have moved to if there had been a node.

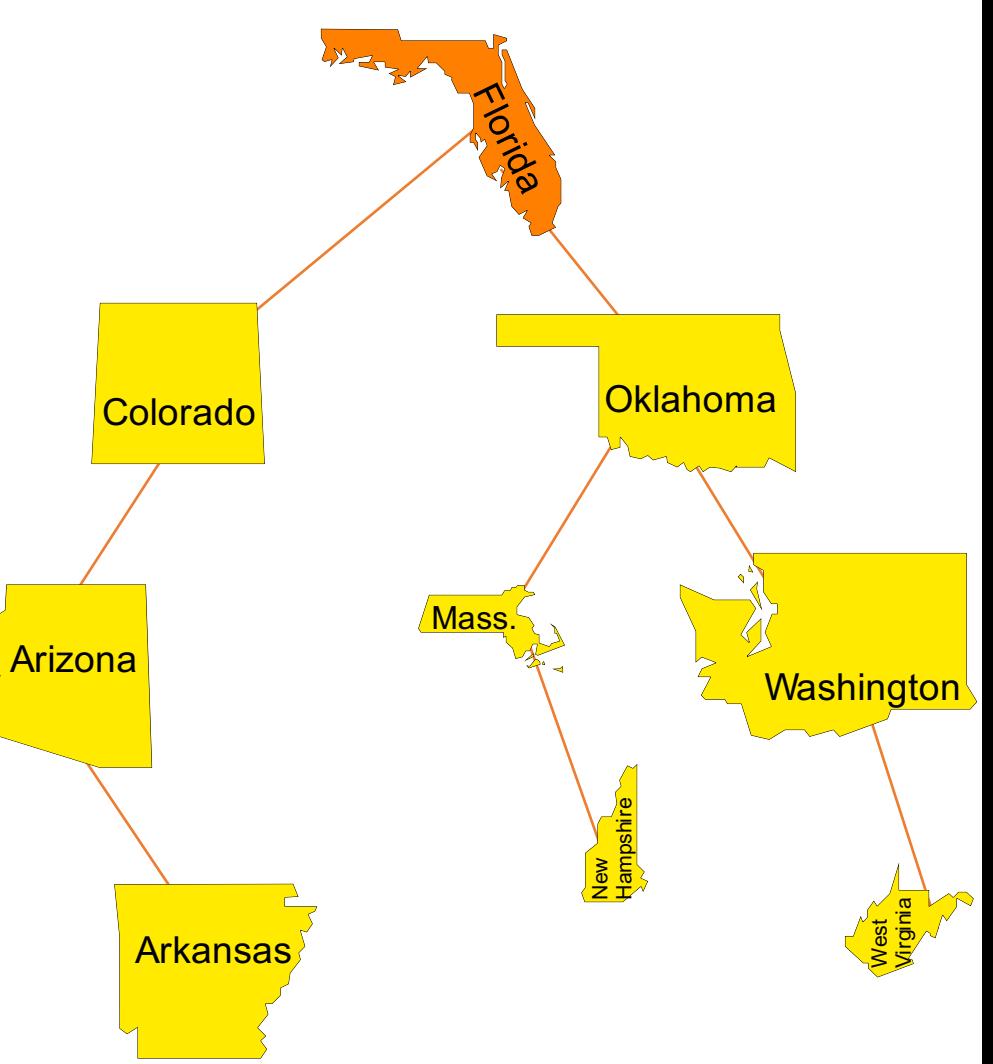

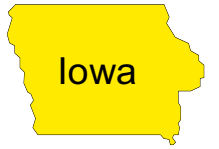

- **O** Pretend that you are trying to find the key, but stop when there is no node to move to.
- **2** Add the new node at the spot where you would have moved to if there had been a node.

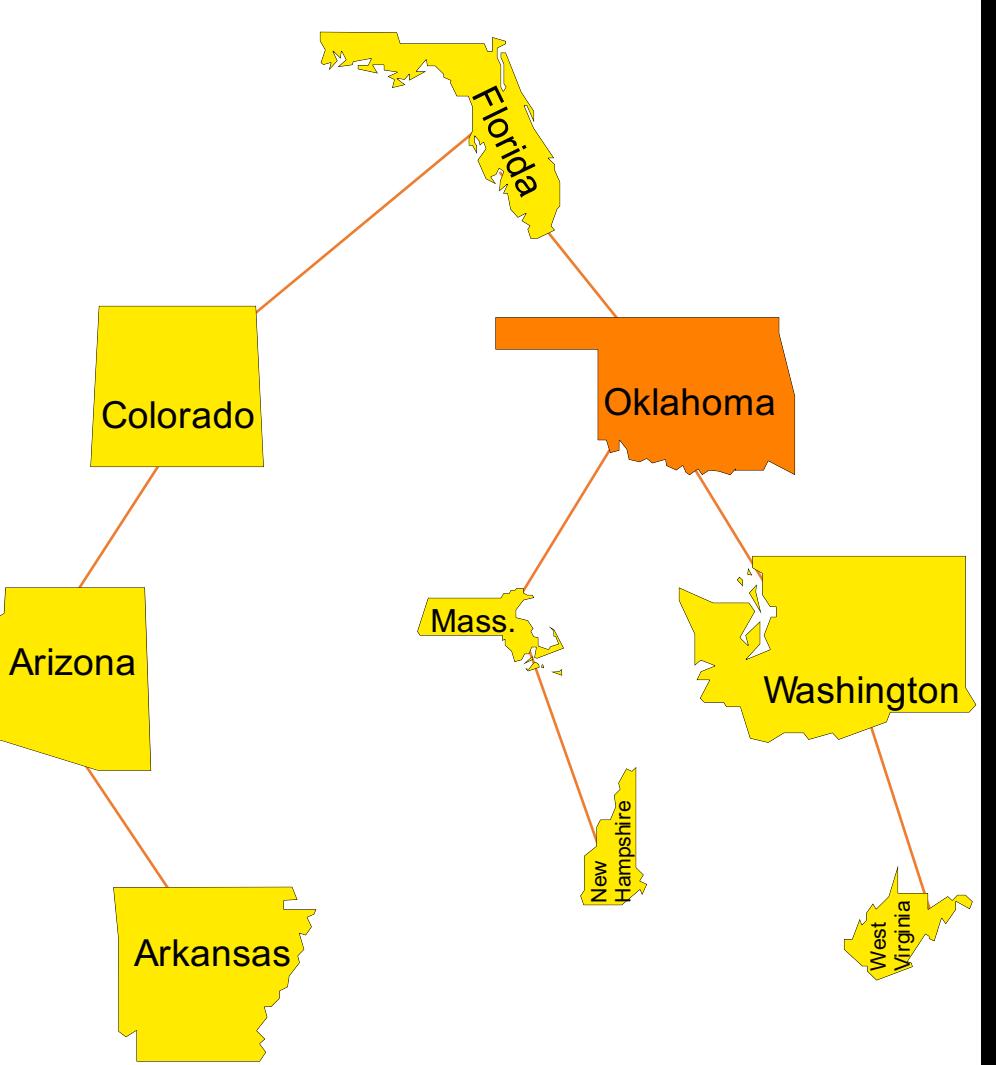

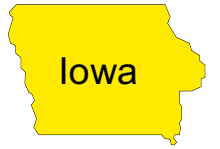

- **O** Pretend that you are trying to find the key, but stop when there is no node to move to.
- **2** Add the new node at the spot where you would have moved to if there had been a node.

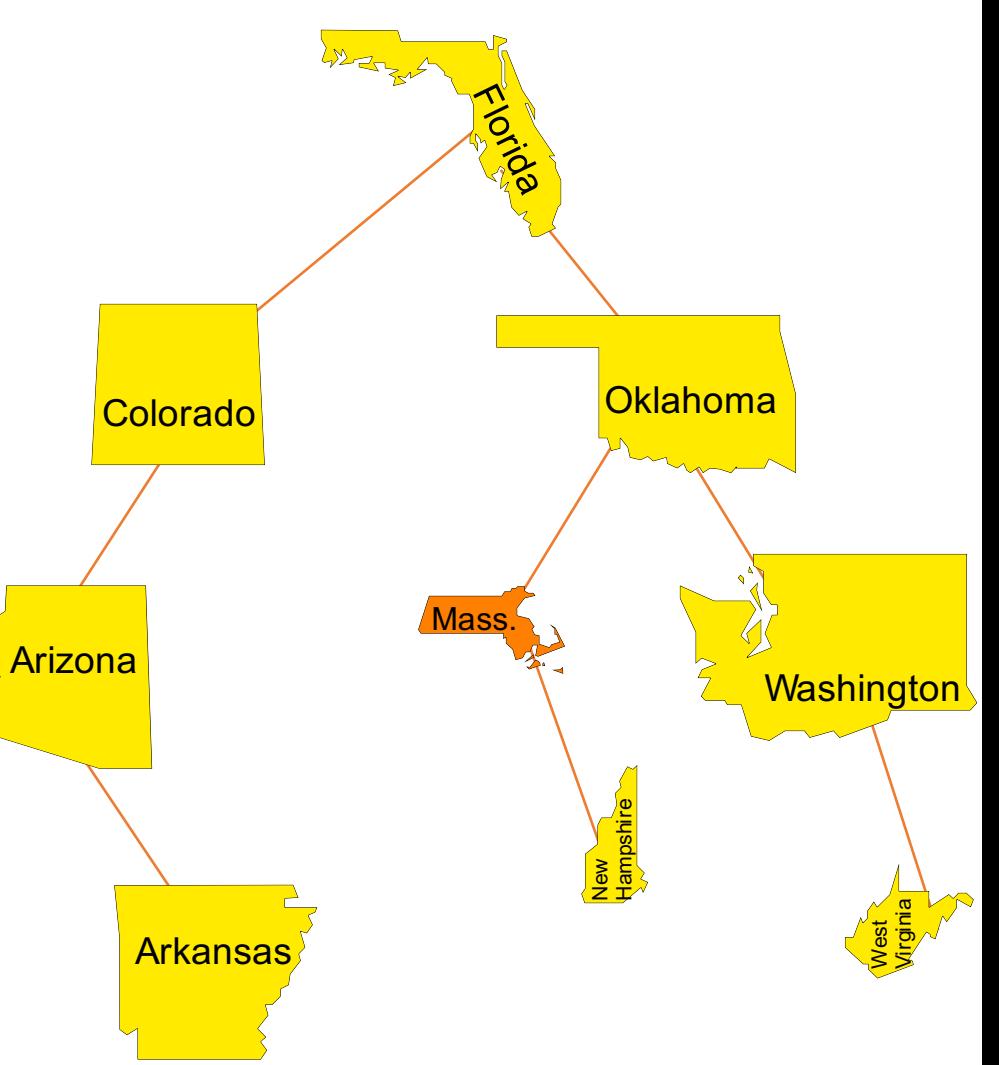

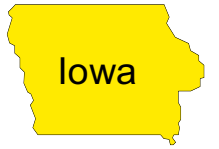

- **O** Pretend that you are trying to find the key, but stop when there is no node to move to.
- **2** Add the new node at the spot where you would have moved to if there had been a node.

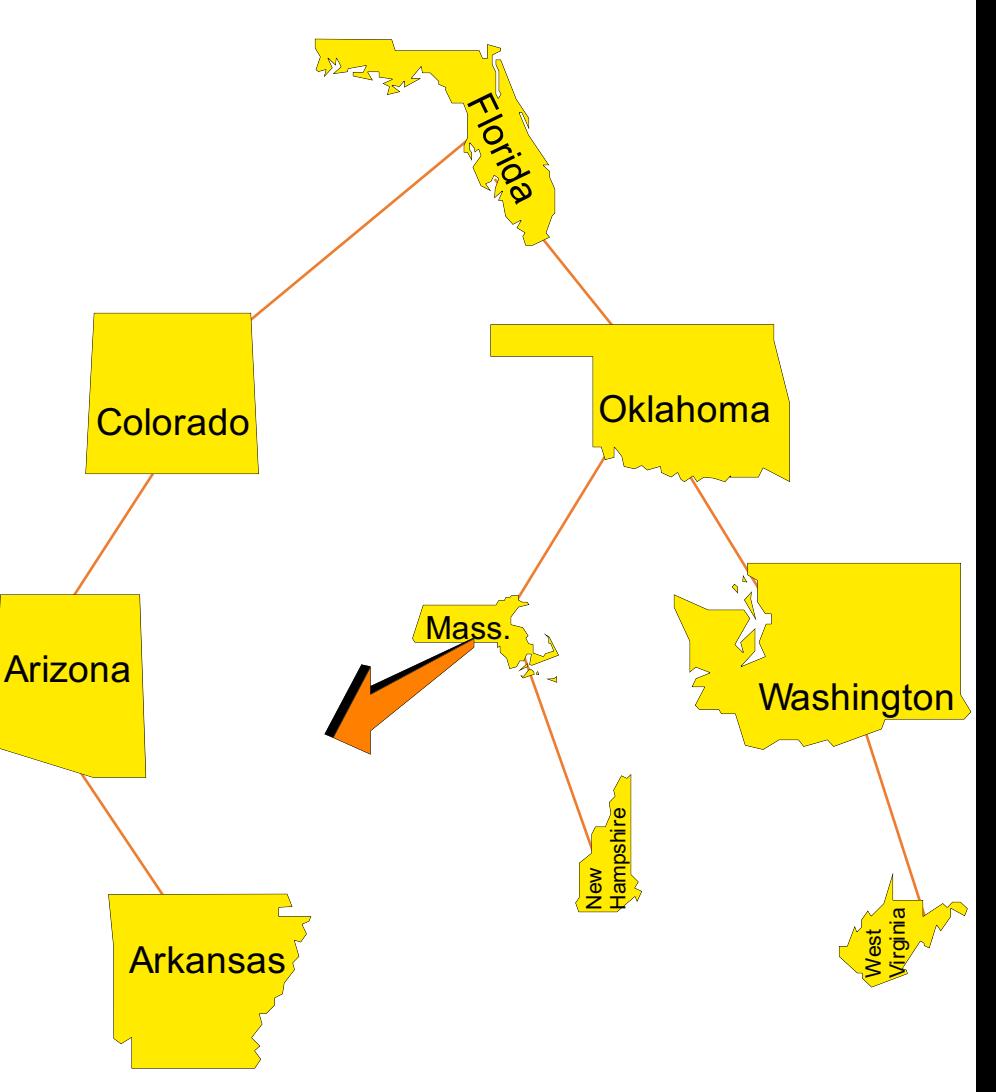

- **O** Pretend that you are trying to find the key, but stop when there is no node to move to.
- **2** Add the new node at the spot where you would have moved to if there had been a node.

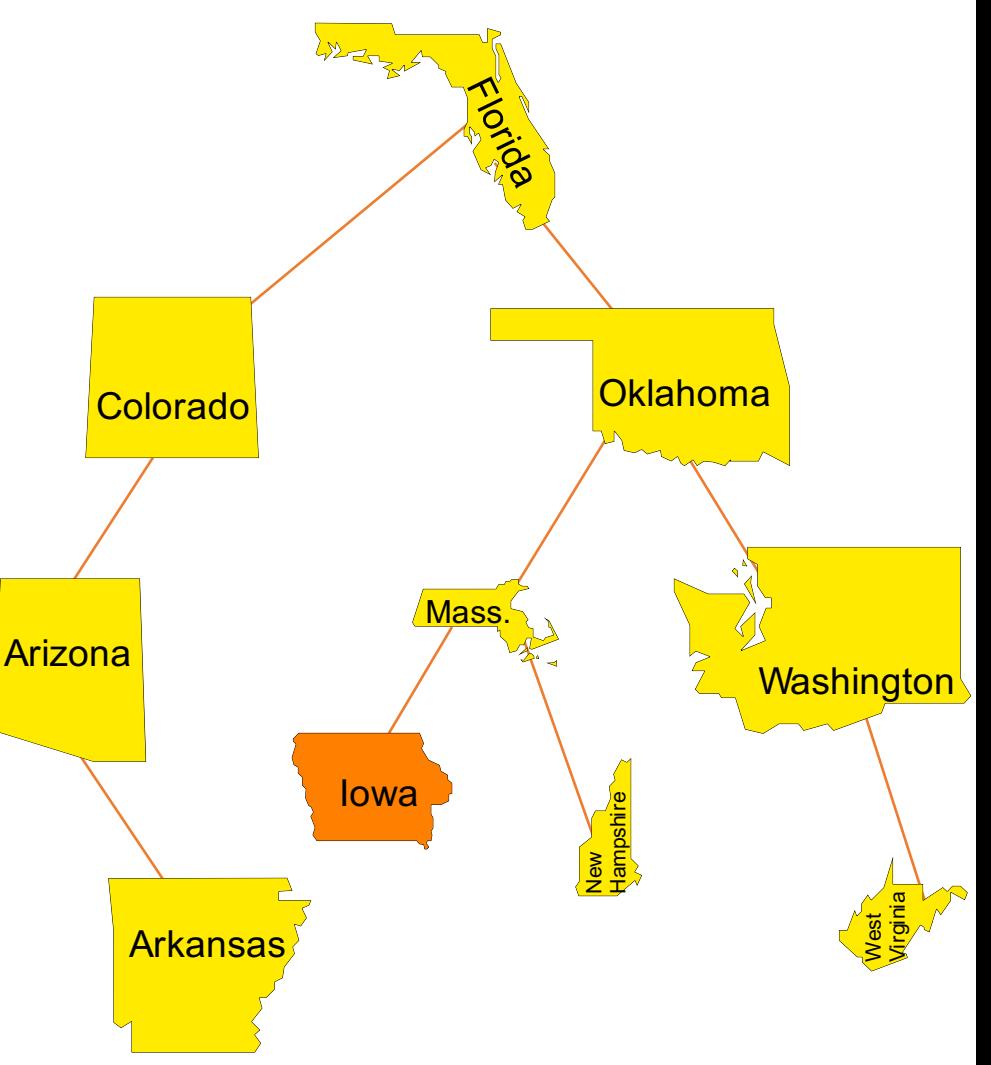

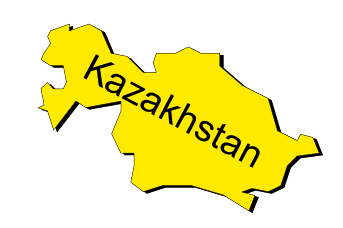

# *Where would you add this state?*

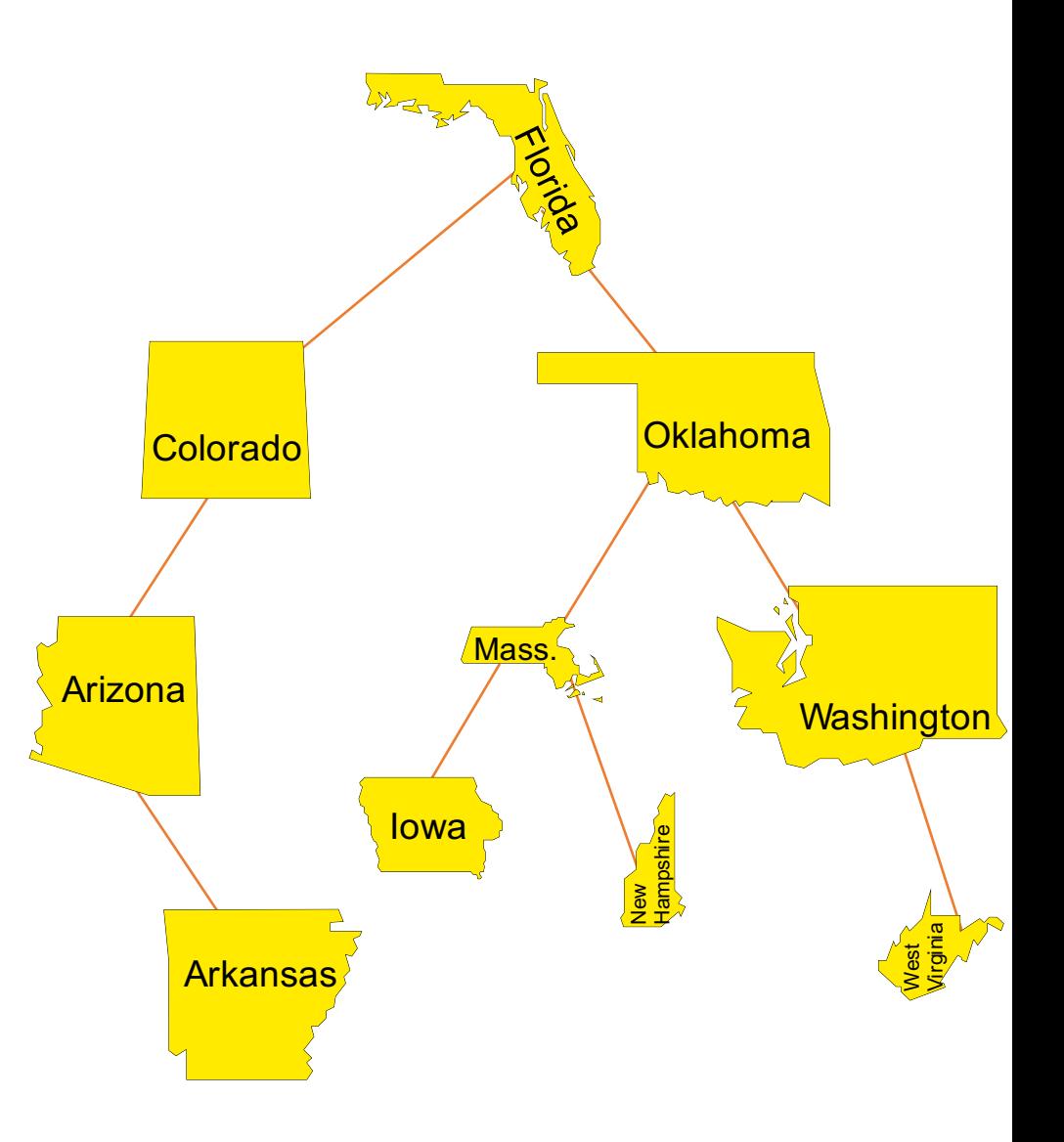

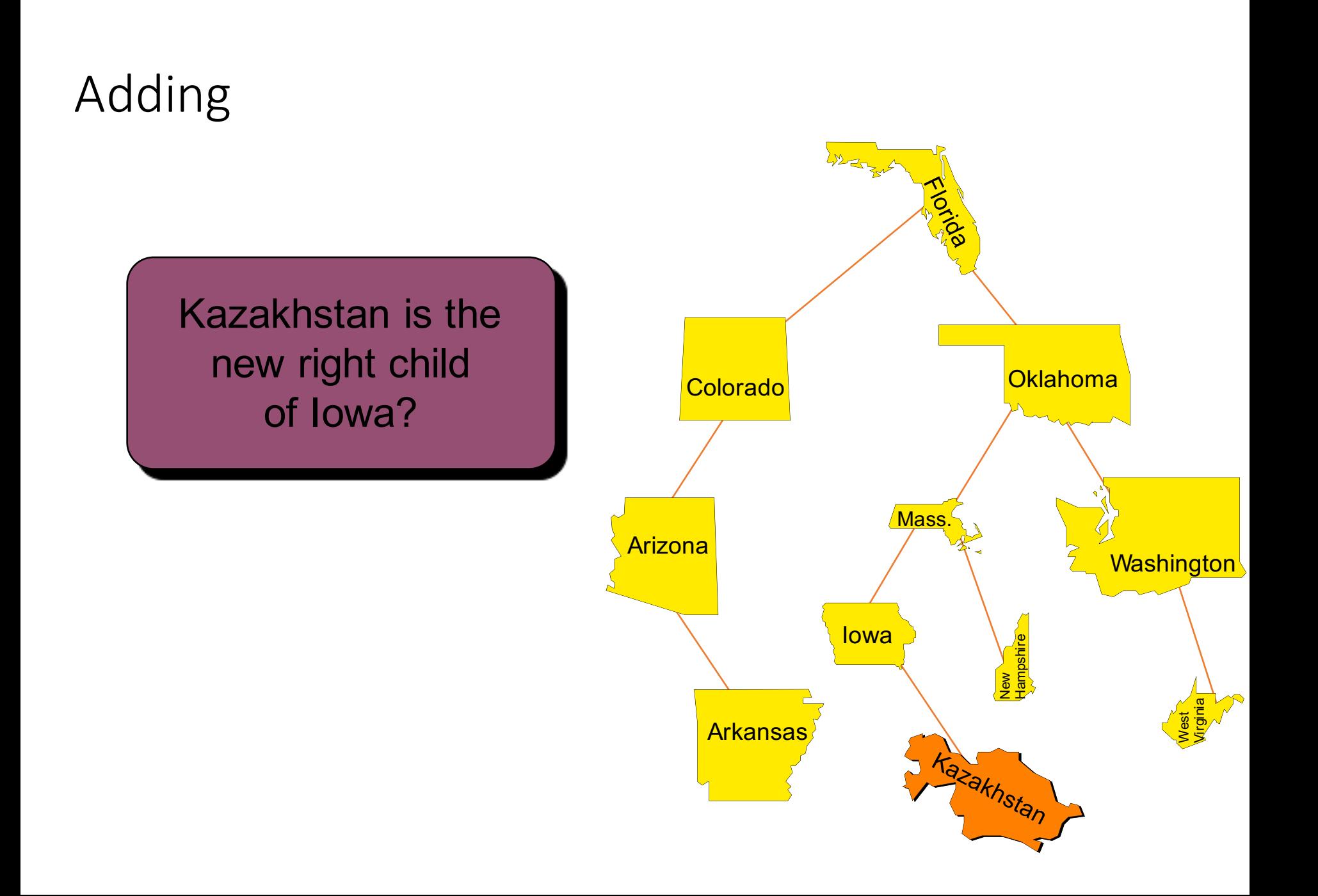

#### Removing an Item with a Given Key

- **O** Find the item.
- **2** If necessary, swap the item with one that is easier to remove.
- **<sup>8</sup>** Remove the item.

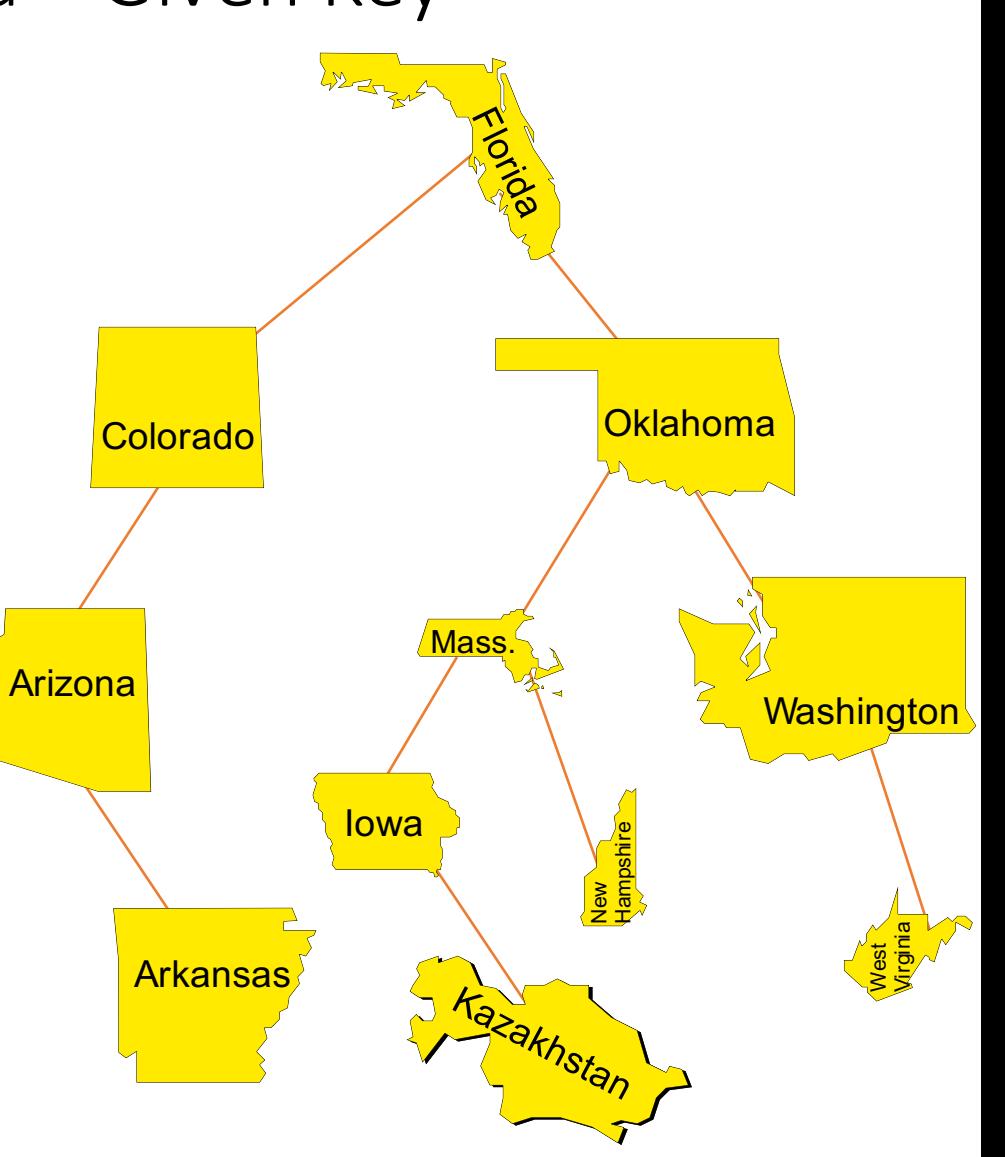

#### **O** Find the item.

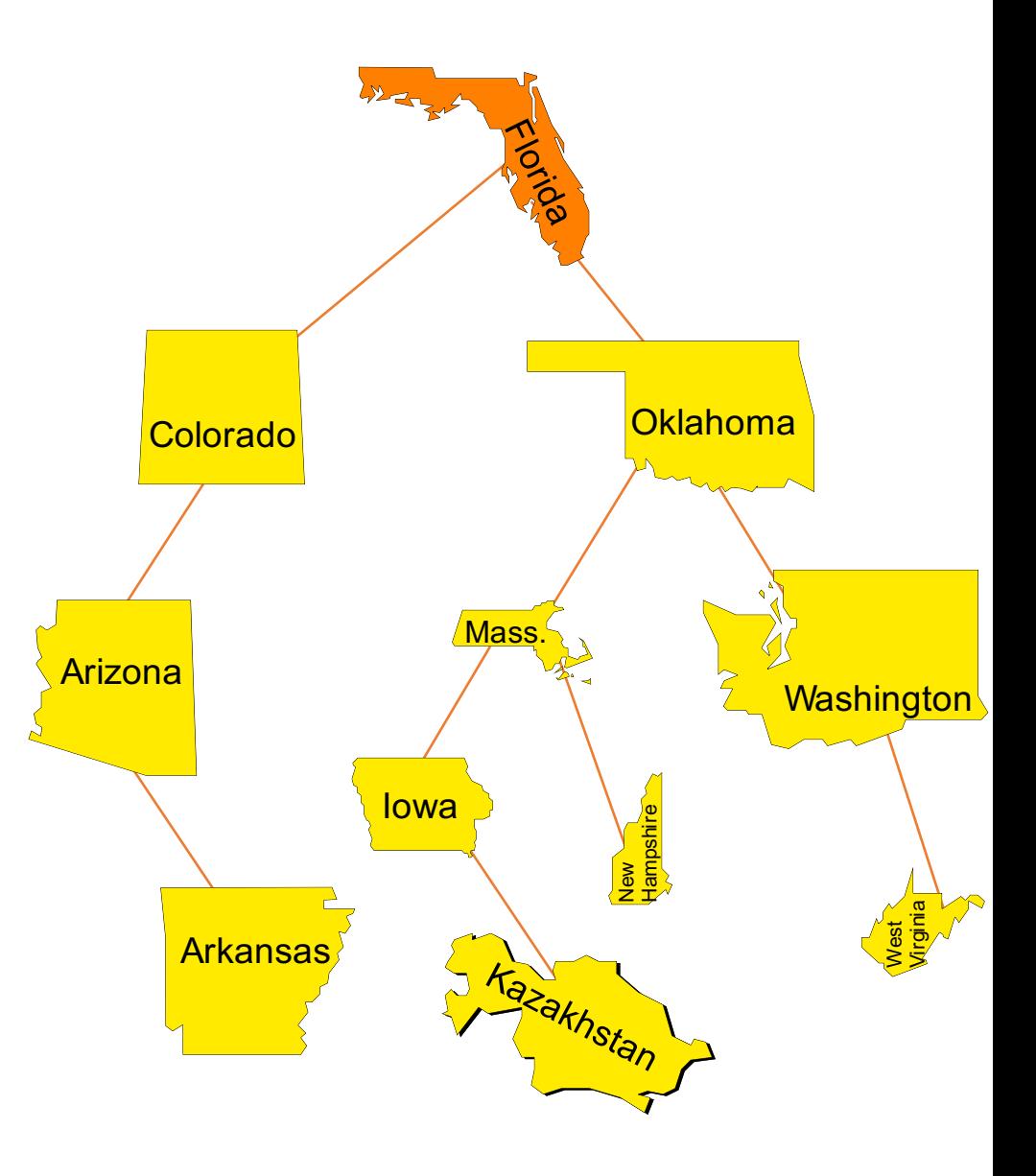

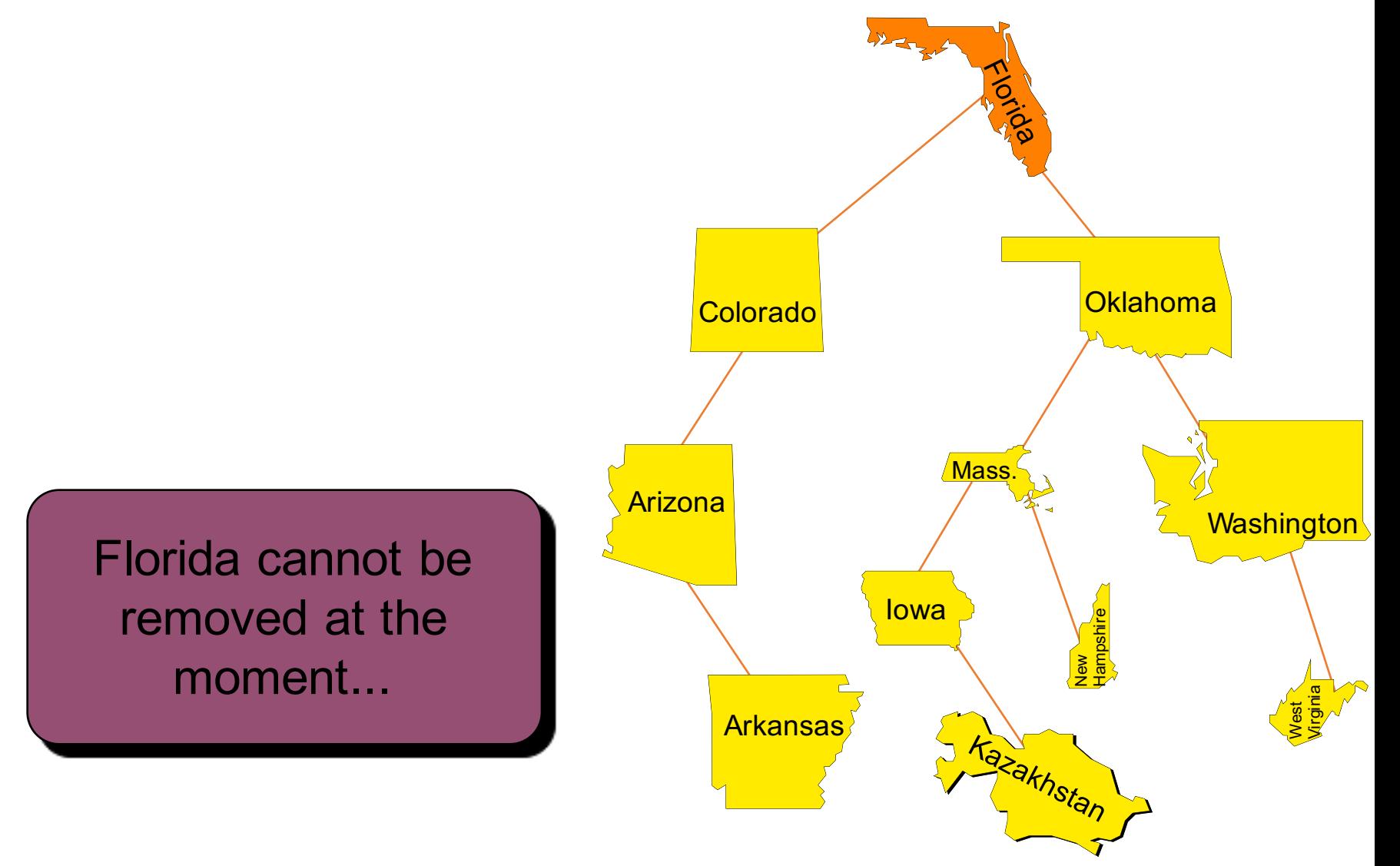

because removing Florida would break the tree into two pieces.

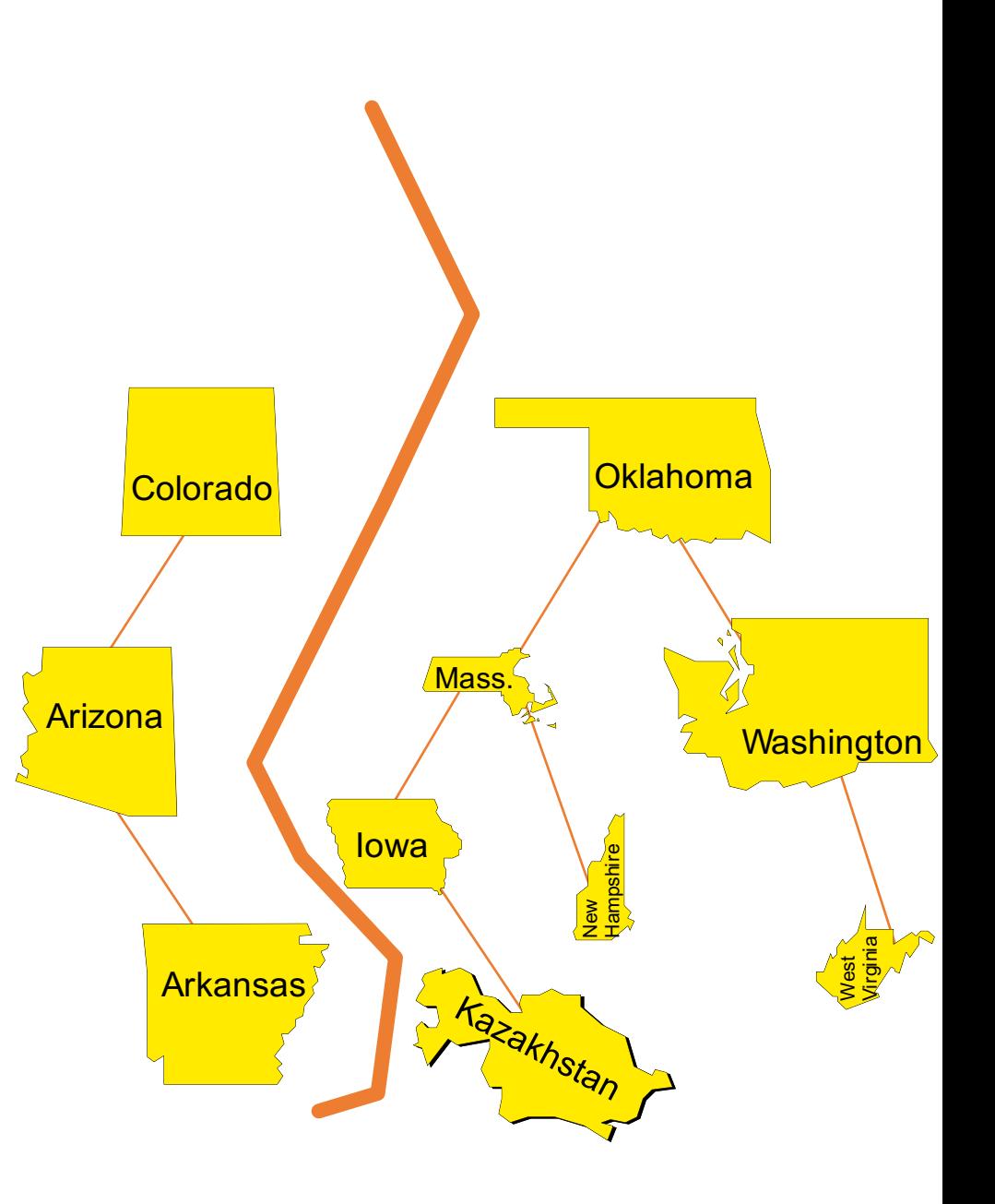

The problem of breaking the tree happens because Florida has 2 children.

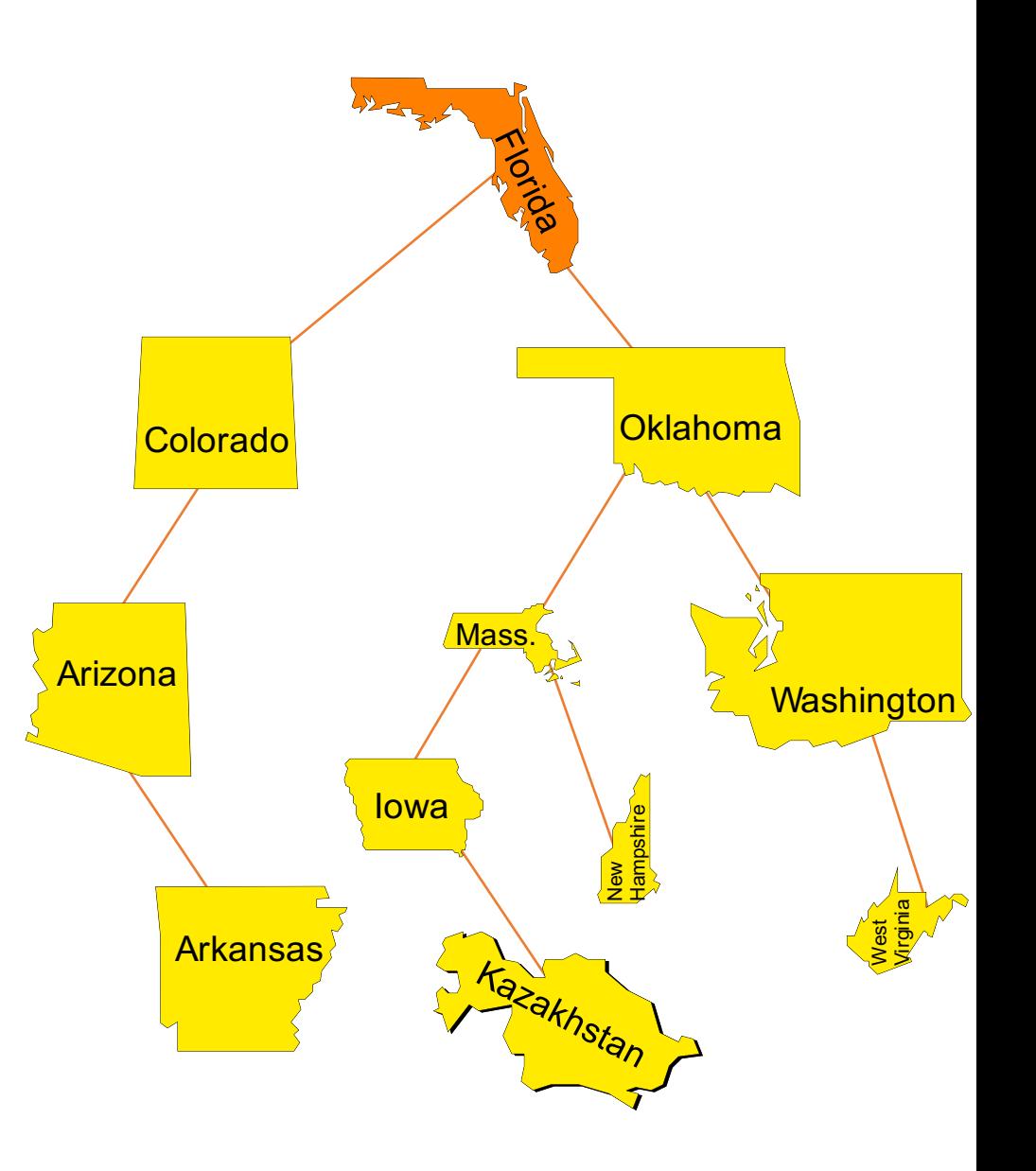

For the rearranging, take the **smallest** item in the right subtree...

Work for multi-set?

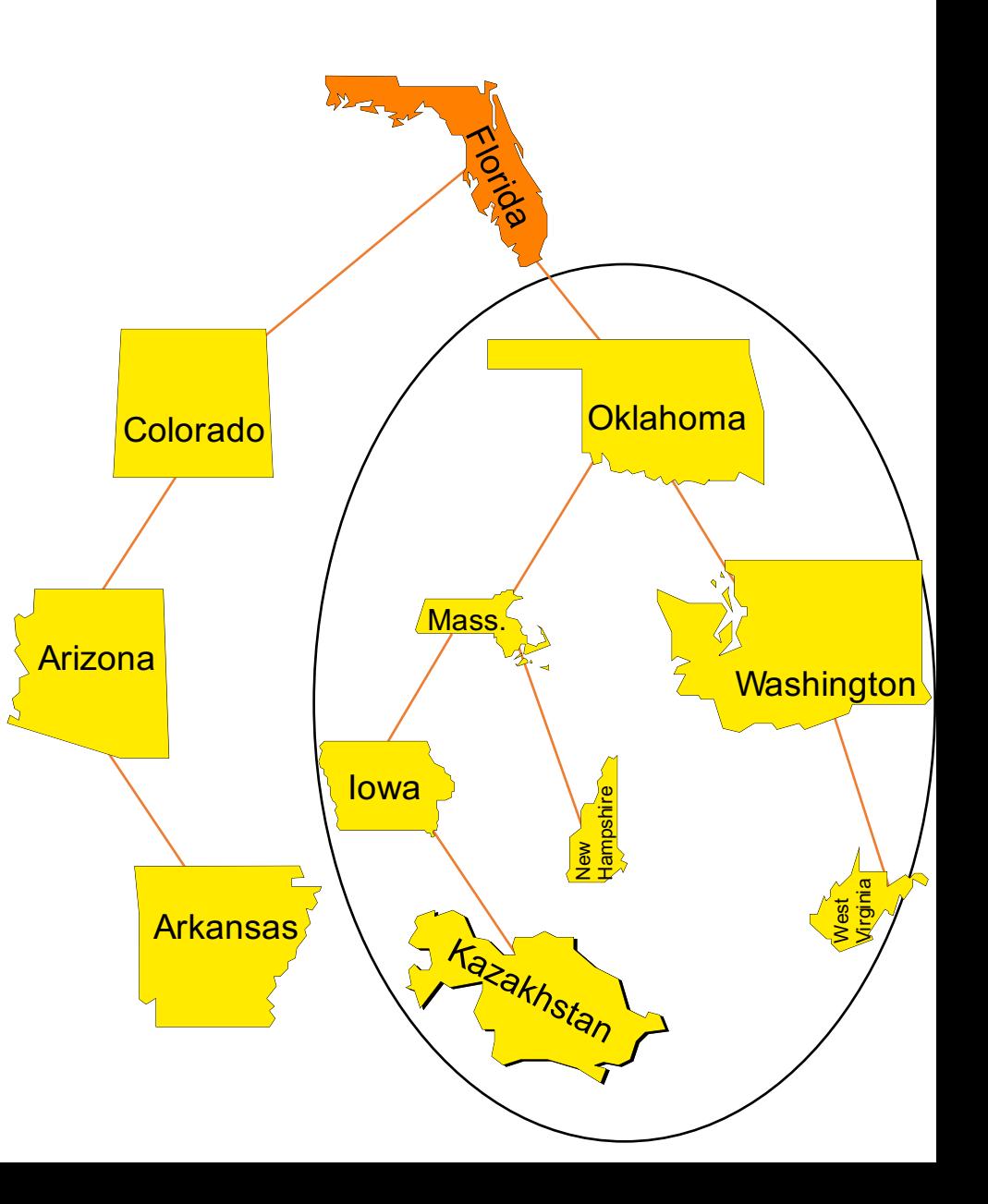

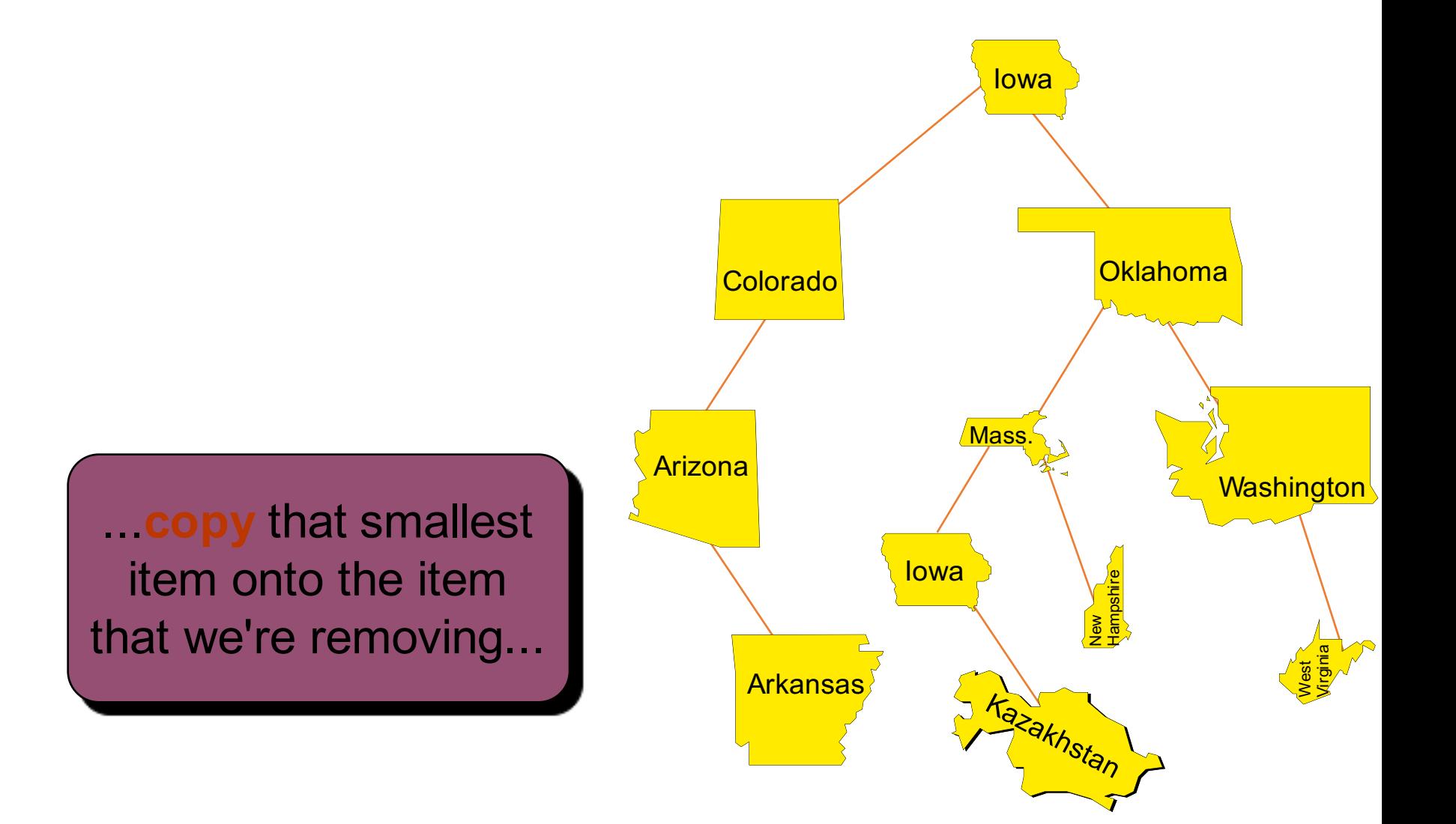

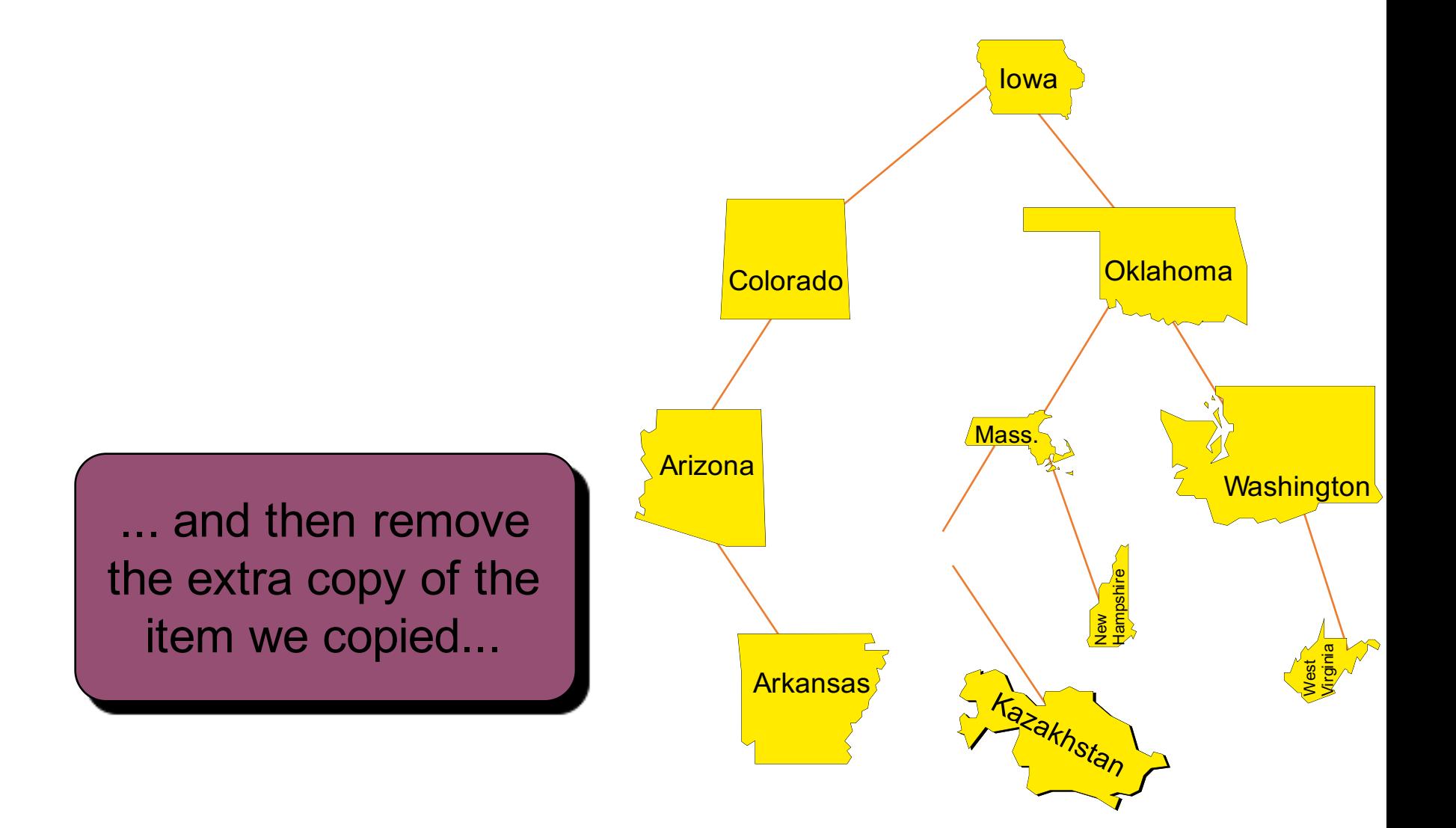

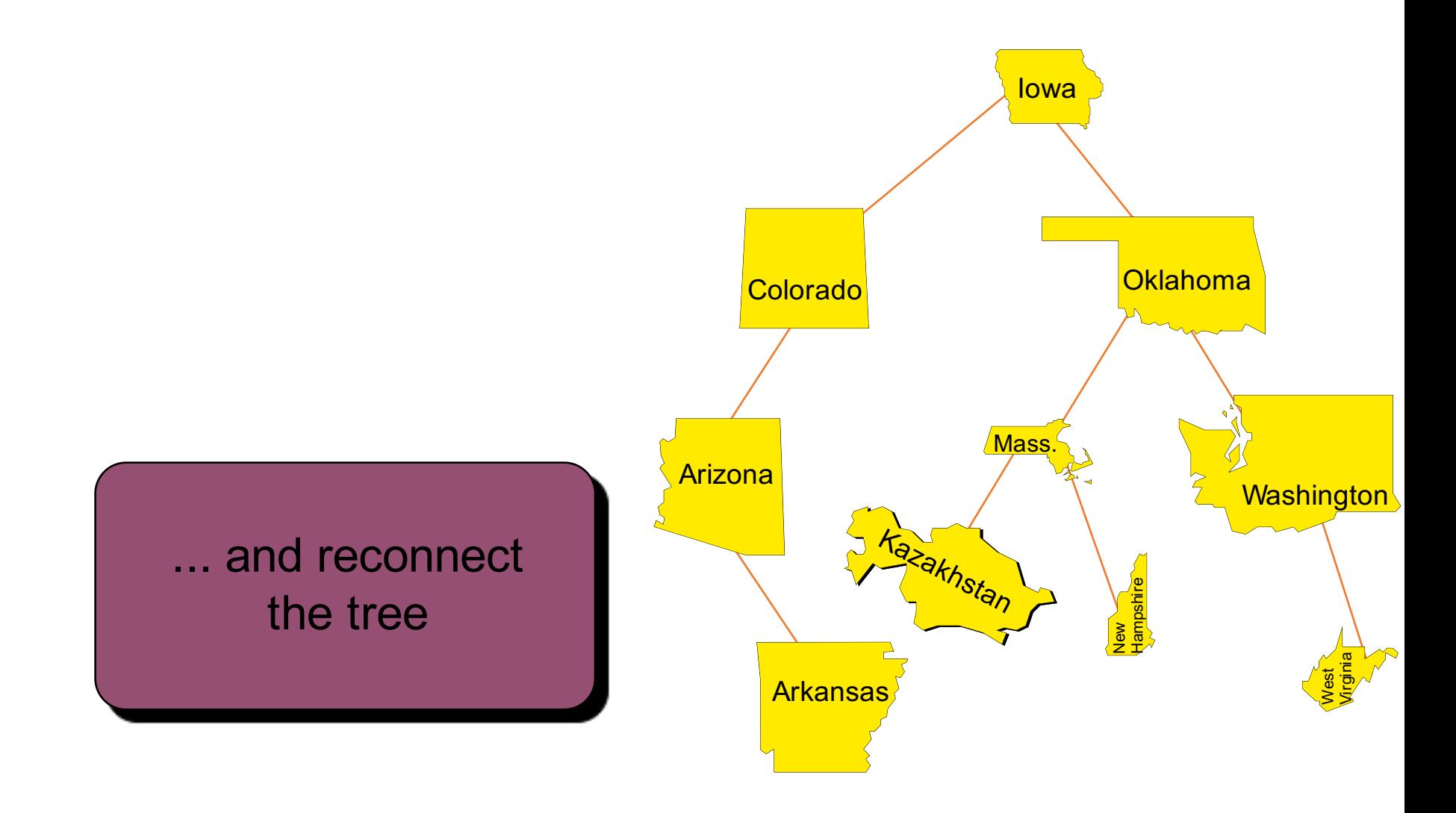

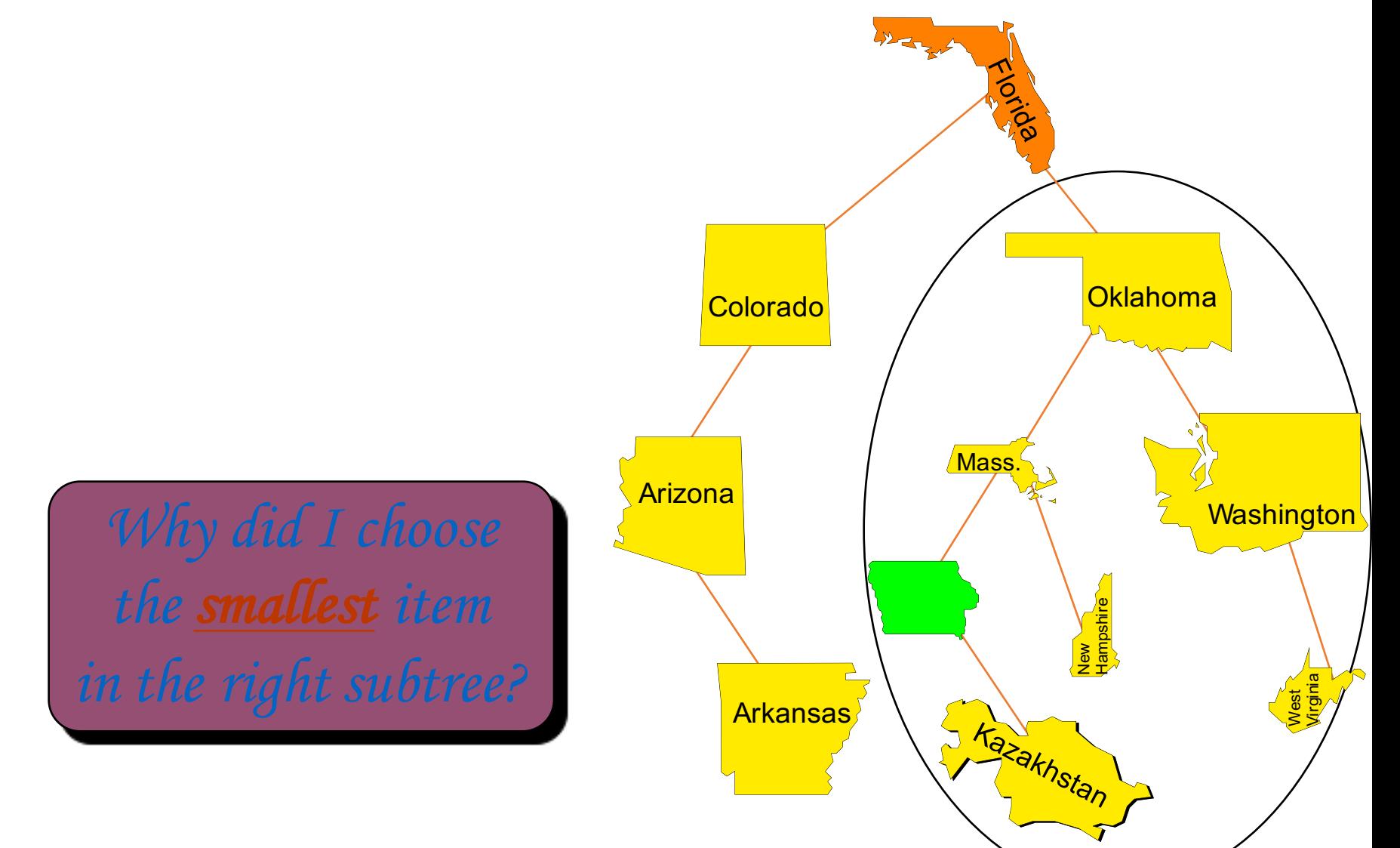

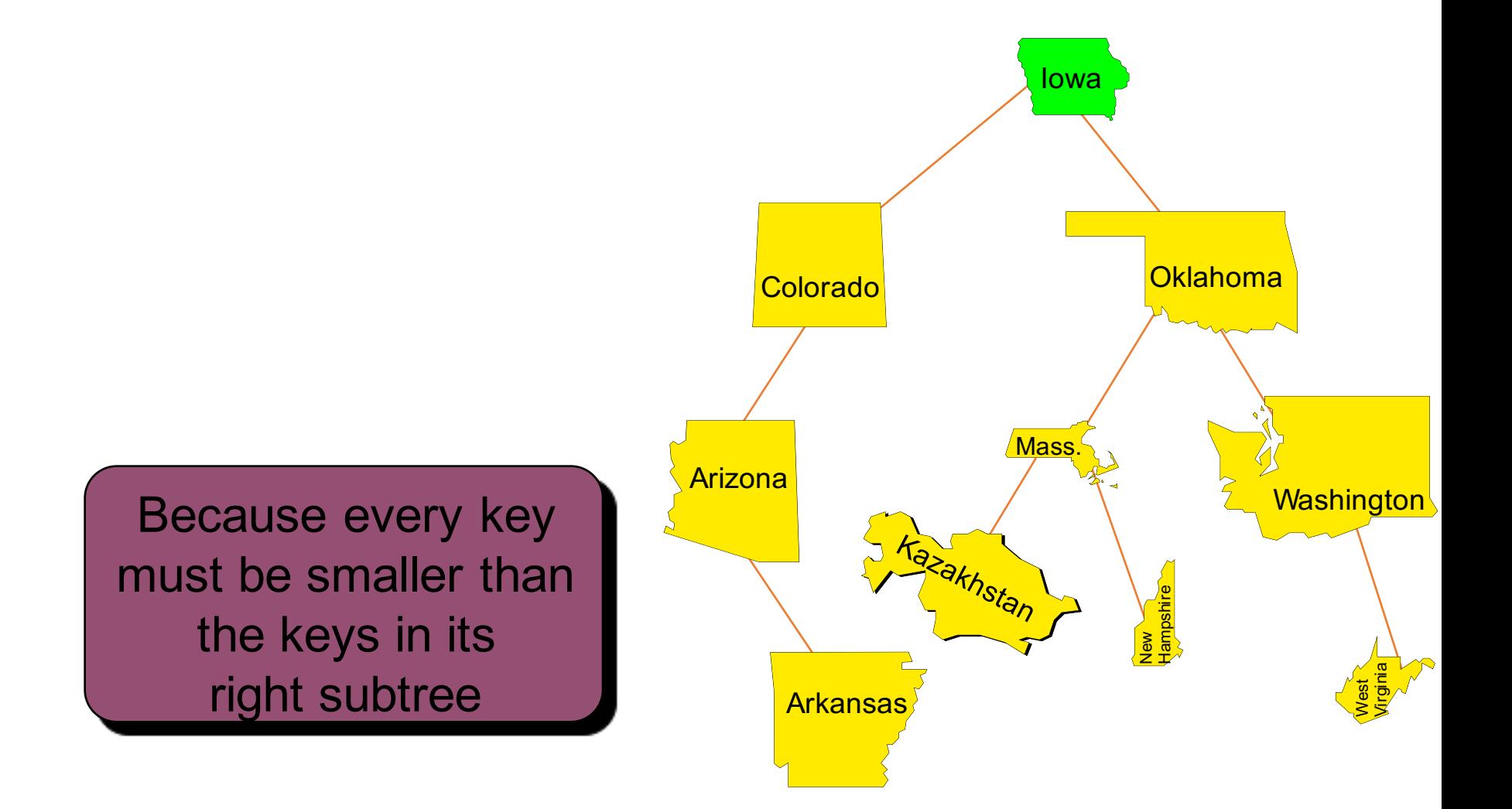

#### Removing an Item with a Given Key

- **O** Find the item.
- $\Theta$  If the item has a right child, rearrange the tree:
	- Find smallest item in the right subtree
	- Copy that smallest item onto the one that you want to remove
	- Remove the extra copy of the smallest item (making sure that you keep the tree connected)

else just remove the item.

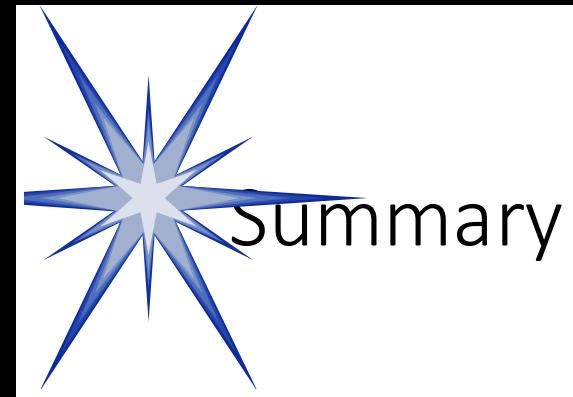

- Binary search trees are a good implementation of data types such as sets, bags, and dictionaries.
- Searching for an item is generally quick since you move from the root to the item, without looking at many other items.
- Adding and deleting items is also quick.
- But as you'll see later, it is possible for the quickness to fail in some cases -- can you see why?

#### Assignment

- Read Section 10.5
- Assignment  $6 -$  Bag class with a BST
	- Memeber functions
		- void insert(const Item& entry);
		- size\_type count (const Item& target);
	- Non-member functions
		- viod bst\_remove\_all(binary\_tree\_node<Item>\*& root const Item& target);
		- void bst remove max(binary\_tree\_node<Item>\*&root, Item& removed);

Deadline: Monday, November 28, 2016

#### Presentation copyright 19<sup>7</sup> Hison Wesley Longman, For use with *Data Sucture* and Other Objects Using C++ by Michael Main and Walter Savich.

Some artwork in the permit is used with permission from Sentation ask Force (copyright Mevision Technologies Inc) and Corel Gallery Clipart Catalog (copyright rel Corporation, 3G Graphics Inc, Archive Arts, Cartesia Software, Image  $\phi$  and  $\phi$  and  $\phi$  and  $\phi$  and  $\phi$  and  $\phi$  and  $\phi$  and  $\phi$  and  $\phi$ . Totem Graphics Inc).

Students and instructions who use *Data Structures and Cherr Objects Using C+*+ are welcome to this presentation however they see fit, so long as this copyright notice remains in<sup>t</sup>

#### THE END